## Virus informáticos al descubierto

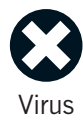

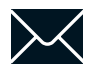

[Email](#page-32-0)

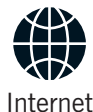

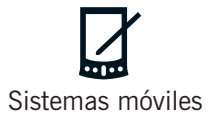

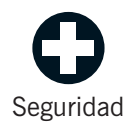

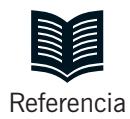

## Virus informáticos al descubierto

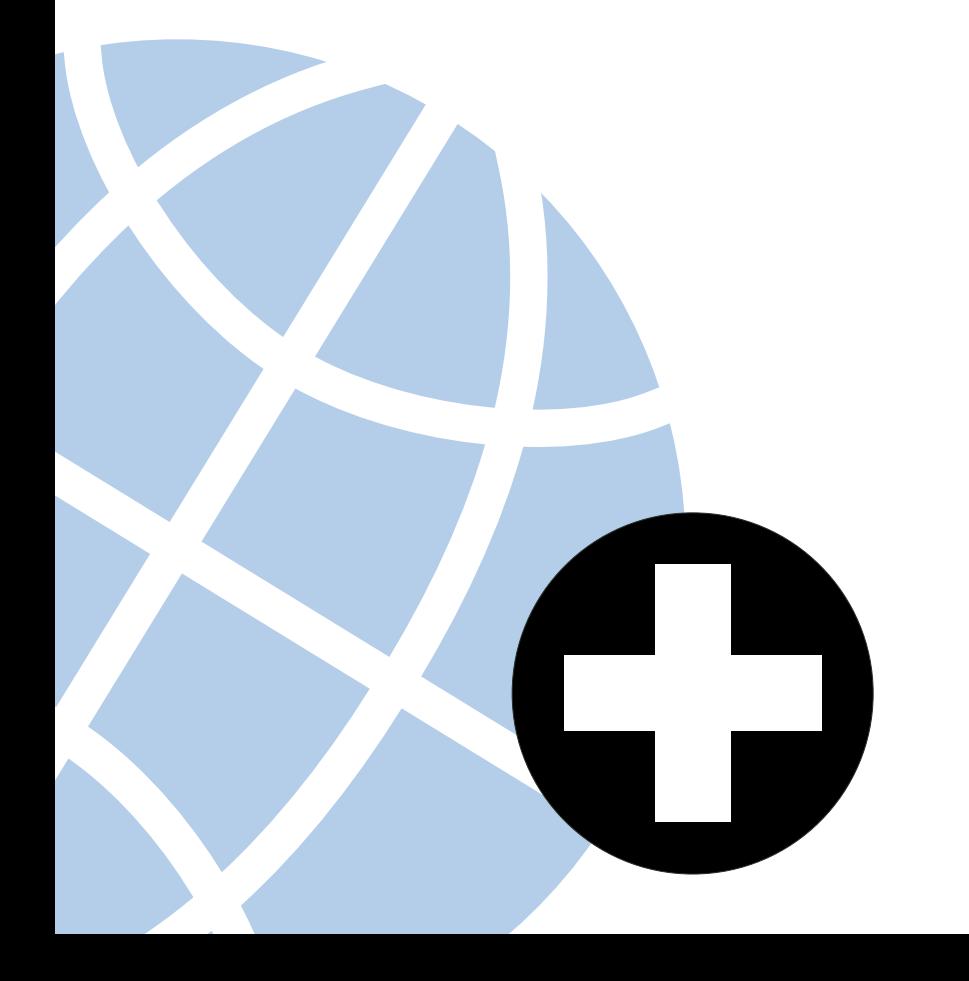

Copyright © 2001 by Sophos Plc

Reservados todos los derechos. Ninguna parte de esta publicación, incluido el diseño de la cubierta, puede ser reproducida, almacenada o transmitida de ninguna forma, ni por ningún medio, sea éste electrónico, químico, mecánico, eletro-óptico, grabación, fotocopia o cualquier otro, sin la previa autorización escrita por parte del propietario.

Cada nombre es marca registrada de su propietario a menos que se especifique lo contrario. Sophos es marca registrada de Sophos Plc.

Editado y diseñado por Paul Oldfield. Traducido por Javier Acebes.

Suegerencias: enquiries@sophos.com Sitio Web: www.sophos.com

## Contenido **X**

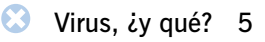

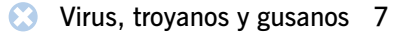

- ☎ [Bromas de virus 23](#page-22-0)
	- [Virus "Top 10" 27](#page-26-0)  $\infty$

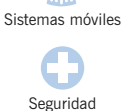

[Email](#page-32-0)

[Internet](#page-38-0)

4

 $\bowtie$  [Email 33](#page-32-0)

[Referencia](#page-58-0)

- **4** [Internet 39](#page-38-0)
- 2 [Móviles y ordenadores de mano 47](#page-46-0)
- Θ [Decálogo de seguridad antivirus 55](#page-54-0)
	- **NINT** [Enlaces de interés 59](#page-58-0)
		- **BE** [Glosario 61](#page-60-0)
			- [Índice 69](#page-68-0)NE

Contenido

## <span id="page-4-0"></span>Virus, *iy* qué?

*Virus, hackers, crackers, delitos informáticos. Son noticia cada día y, como reclaman los medios, suponen millones. Pero ¿cuál es la verdadera importancia de los virus y otras amenazas del ciberespacio? ¿Cuál es el daño real?*

Para hacerte una idea, intenta imaginar lo que podría pasar en tu oficina o en tu casa.

Imagina que tu programa antivirus no se ha actualizado desde hace meses. Y, cuando se hace, descubres que todas tus hojas de cálculo de contabilidad tienen un virus que cambia números al azar. Por supuesto, tienes copias de seguridad. Pero, claro, has estado guardando archivos infectados durante meses. ¿Con qué cuentas te quedarás?

Ahora imagínate que ha aparecido un nuevo virus de email. Tu compañía recibe tantos email que decides cerrar por completo su entrada … y pierdes un pedido urgente de tu mejor cliente.

Suponte que estás en casa preparando la recta final ese Master tan importante. Ya casi has terminado tu tesis cuando

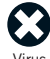

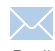

[Email](#page-32-0)

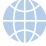

[Internet](#page-38-0)

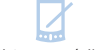

[Sistemas móviles](#page-46-0)

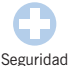

[Referencia](#page-58-0)

Virus, ¿y qué?

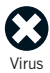

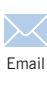

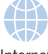

[Internet](#page-38-0)

[Sistemas móviles](#page-46-0)

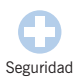

[Referencia](#page-58-0)

alguien instala un nuevo juego e infecta tu ordenador. El virus borra por completo el contenido del disco duro … incluyendo todo tu trabajo.

Imagina que un amigo te envía unos archivos que encontró en Internet. Cuando los abres, se ejecuta un virus que envía ciertos documentos confidenciales de tu empresa a todas las personas de tu libro de direcciones … incluyendo la competencia.

Finalmente, imagina que envías un informe con un

virus a algunos de tus clientes. ¿Seguirán confiando en tu forma de hacer negocios? Todos estos ejemplos son verídicos. Todos se podrían haber evitado tomando unas medidas muy elementales y, en su mayoría, gratuitas.

En esta guía se enumeran los riesgos y se ofrecen soluciones.

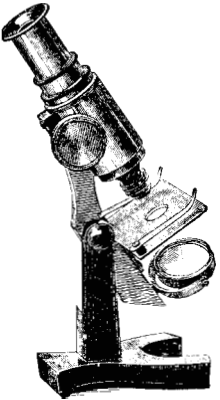

Virus, ¿y qué?

## <span id="page-6-0"></span>Virus, troyanos y gusanos

*A mediados de los '80, Basit y Amjad Alvi de Lahore, de Pakistán, descubrieron que la gente pirateaba sus programas. Ellos respondieron escribiendo el primer virus informático, un programa que se copiaría a sí mismo y un mensaje de copyright en cada copia de un disquete que sus clientes hicieran. A partir de esta simple idea surgió una nueva contracultura. Hoy nuevos virus se extienden por todo el planeta en horas y las amenazas víricas son noticia. Pese a la fascinación que generan, la gente no está bien informada. Siga leyendo para ver cómo se transmiten los virus y cómo protegerse.*

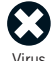

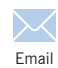

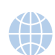

[Internet](#page-38-0)

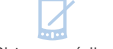

[Sistemas móviles](#page-46-0)

[Seguridad](#page-54-0)

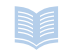

[Referencia](#page-58-0)

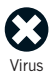

[Email](#page-32-0)

[Internet](#page-38-0)

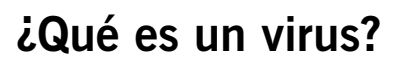

*Un virus informático es un programa con la capacidad de transmitirse entre ordenadores y redes, generalmente sin el conocimiento de los usuarios.*

Los virus pueden tener indeseables efectos secundarios. Desde molestar con absurdos mensajes hasta borrar todo el contenido del disco duro.

#### **¿Cómo se infecta un ordenador?**

El virus tiene que ser ejecutado para conseguir infectar un ordenador.

Con este propósito, los virus pueden adosarse a otros programas u ocultar su código de manera que se ejecutan al intentar abrir ciertos tipos de archivo.

Un archivo infectado te puede llegar en un disco, adjunto en un email o al descargarlo de Internet. En cuando ejecutes el archivo, se ejecutará el código del virus. El virus intentará entonces infectar otros archivos o discos y realizar cambios en tu ordenador.

Cada tipo de virus lo hace de una manera diferente, como se explica en este capítulo en las secciones ['Virus de sector](#page-12-0) [de arranque'](#page-12-0), ['Parásitos'](#page-13-0) y '[Virus de macro'](#page-14-0).

Virus, troyanos y gusanos

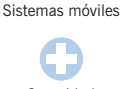

[Seguridad](#page-54-0)

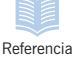

## **Troyanos**

*Un caballo de Troya es un programa que en su ejecución realiza tareas no previstas de antemano.*

El usuario ejecuta lo que cree un programa normal, permitiendo al troyano realizar tareas ocultas y, a menudo, malignas.

Por ejemplo, *Troj/Zulu* se presenta como un programa que evita el 'millennium bug' y que, sin embargo, te

sobrescribe el disco duro entero.

Los troyanos se emplean a veces con la intención de extender la infección de un virus.

Los troyanos de puerta trasera son programas que permiten a otros tomar el control de tu ordenador a través de Internet.

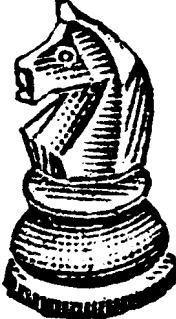

#### **Gusanos**

Los gusanos son similares a los virus pero no necesitan portador (como una macro o un sector de arranque).

Los gusanos crean copias exactas de ellos mismos y utilizan enlaces entre ordenadores para enviarse.

Muchos virus, como *Kakworm* (*VBS/Kakworm*) o *Love Bug* (*VBS/LoveLet-A*), se comportan como gusanos y utilizan el correo electrónico para propagarse.

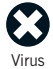

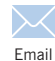

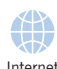

[Sistemas móviles](#page-46-0)

[Seguridad](#page-54-0)

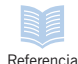

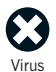

[Email](#page-32-0)

Œ - 2

10

## **¿Qué hacen los virus?**

*El efecto de un virus, también llamado carga explosiva, es lo que más interesa a los usuarios. Estos son sólo algunos ejemplos.*

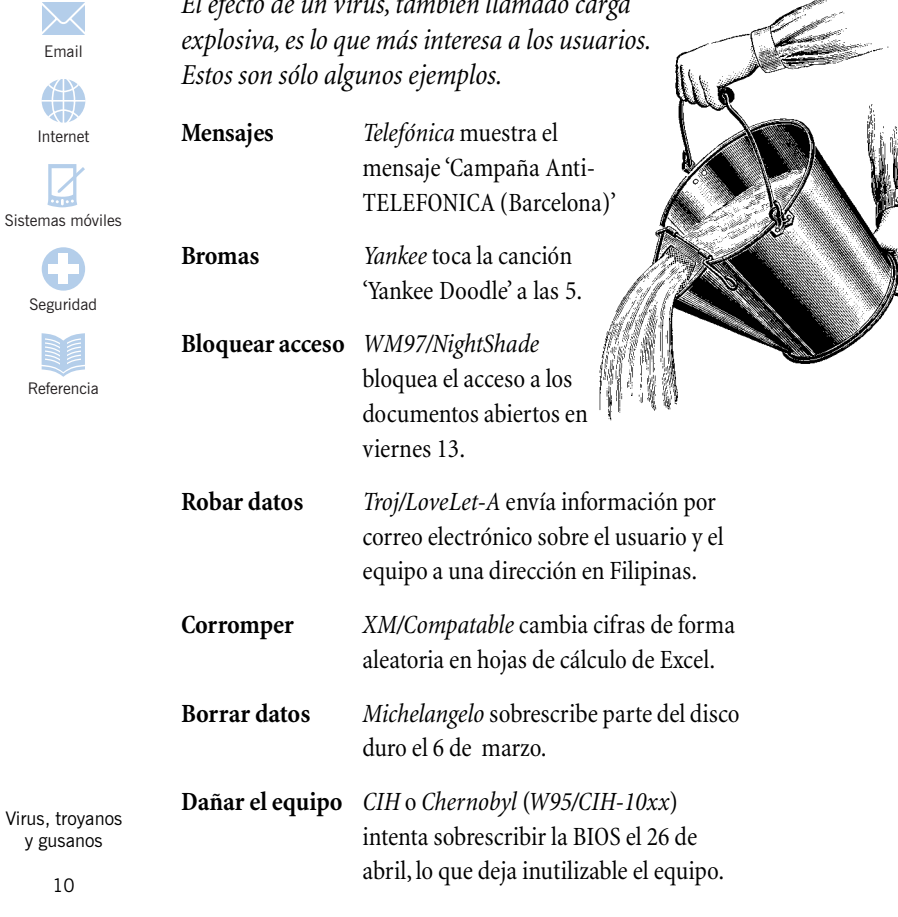

## **¿Dónde hay riesgo de virus?**

*Estos son los puntos donde tu oficina es vulnerable.*

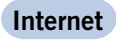

Programas o documentos descargados pueden estar infectados.

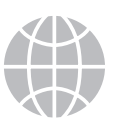

#### **Documentos y hojas de cálculo**

Pueden contener virus de macro, que pueden infectar y realizar cambios en otros documentos u hojas de cálculo.

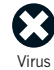

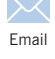

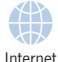

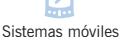

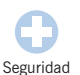

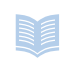

[Referencia](#page-58-0)

Un programa con un virus puede infecta tu equipo tan pronto como lo ejecutes.

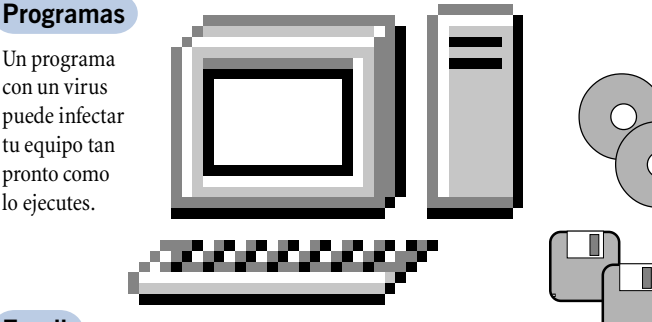

#### **Email**

Un email puede adjuntar un archivo infectado. Al hacer doble clic sobre él lo estás ejecutando,

con el consiguiente riesgo. Algunos mensajes incluso vienen con código que se ejecuta mientras los estas leyendo.

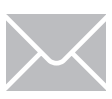

#### **Disquetes y CD-ROM**

Un disquete puede contener virus en el sector de arranque. Además, igual que el CD-ROM, puede contener programas o documentos infectados.

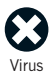

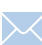

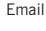

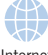

[Internet](#page-38-0)

[Sistemas móviles](#page-46-0)

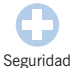

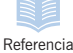

## **Prevenir virus**

*Existen ciertas medidas elementales con las que puedes evitar infecciones o recuperarte si ya has sido infectado.*

#### **Informa sobre los riesgos**

Conciencia a todos en la empresa de los riesgos que conlleva intercambiar discos, descargar archivos de Internet o abrir adjuntos de correo electrónico.

#### **Instala algún programa antivirus y tenlo al día**

Los programas antivirus pueden detectar y, a menudo, desinfectar virus. Si el programa ofrece escaneado en acceso, utilízalo. Así, el programa bloqueará el acceso a archivos infectados. Lee la sección '[Programas](#page-15-0) [antivirus'](#page-15-0) en este capítulo.

#### **Mantén copias de seguridad**

Asegúrate de contar con copias de seguridad de todos tus documentos y programas, incluyendo el sistema operativo. Siempre podrás reemplazar los archivos infectados con los de la copia de seguridad.

 Encontrarás más consejos en el capítulo ['Decálogo de](#page-54-0) [seguridad antivirus'](#page-54-0).

## <span id="page-12-0"></span>**Virus de sector de arranque**

*Fueron los primeros virus en aparecer. Se propagan modificando el sector de arranque, que contiene la información de inicio del ordenador.*

Al encender el ordenador, se ejecuta el programa del sector de arranque (que normalmente estará en el disco duro, aunque también en disquetes y CD-ROM) que cargará el resto del sistema operativo.

Un virus de sector de arranque sustituye este programa (normalmente oculta el original en otra parte del disco duro). La próxima vez, el ordenador se iniciará con el sector de arranque infectado y el virus se activará.

Tu equipo sólo se puede infectar si lo inicias desde un disco infectado, como un disquete que ya contiene un virus en el sector de arranque.

La mayoría de estos virus son ya bastante antiguos. Los virus que se crearon para el sistema operativo DOS no suelen infectar equipos con Windows 95, 98, Me, NT o 2000, aunque pueden dañar el programa del sector de arranque.

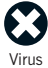

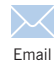

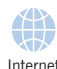

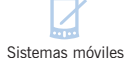

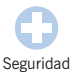

[Referencia](#page-58-0)

#### **Form**

Este virus apareció hace diez años y aún se encuentra bastante activo. La versión original se activa el 18 de cada mes y produce un pitido cada vez que se pulsa una tecla.

#### **Parity Boot**

Este virus muestra de forma aleatoria el mensaje 'PARITY CHECK' y bloquea el sistema. El mensaje imita el formato de los mensajes que aparecen cuando se produce un error real de la memoria.

<span id="page-13-0"></span>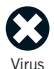

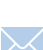

[Email](#page-32-0)

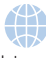

[Internet](#page-38-0)

[Sistemas móviles](#page-46-0)

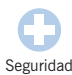

[Referencia](#page-58-0)

**Parásitos (virus de archivo)**

*Los parásitos, también conocidos como virus de archivo, se alojan en archivos ejecutables.*

Cuando se ejecuta un archivo infectado, el virus se ejecutará primero y, para permanecer oculto, iniciará el programa original.

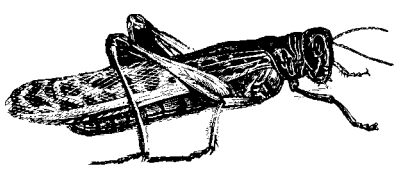

El sistema operativo verá el virus como parte del programa que estás ejecutando y le asignará los mismos privilegios. Esto le permitirá infectar otros archivos, cargarse en memoria o realizar cualquier otra fechoría.

Los parásitos aparecieron hace ya bastante tiempo pero aún suponen una seria amenaza. Internet ha facilitado el intercambio de programas y, así mismo, la posibilidad extender estos virus.

**Jerusalem**

En viernes 13, borrará cada programa que se ejecute.

#### **CIH (Chernobyl)**

El 26 de algunos meses, sobrescribirá parte de la BIOS, inutilizando el ordenador. El virus también sobrescribirá el contenido del disco duro.

#### **Remote Explorer**

*WNT/RemExp* (*Remote Explorer*) infecta archivos ejecutables de Windows NT. Fue el primero en ejecutarse como servicio, es decir, no depende de la sesión del usuario.

## <span id="page-14-0"></span>**Virus de macro**

*Estos virus aprovechan las propiedades de las macros, comandos de ciertos documentos que se ejecutan con él.*

Algunos programas, como procesadores de texto o de hojas de cálculo, utilizan macros.

Un virus de macro es una macro que puede copiarse a sí misma y transmitirse de un documento a otro. Al abrir un documento infectado, el virus se introducirá en los archivos de inicio del programa, con lo tu equipo quedará infectado.

Cada documento que abras con en ese programa quedará infectado. Si tu equipo está en red, la infección se puede extender rápidamente: cualquiera con el que compartas tus documentos también podrá quedar infectado.

Macros malintencionadas podrán alterar tus documentos o la configuración.

Los virus de macro suelen atacar a alguno o varios de los tipos de archivo más comunes, como archivos de Word o Excel. Además, estos virus no dependen del sistema operativo. Pero, por encima de todo, se extienden con facilidad por el constante intercambio de este tipo de archivos.

#### **WM/Wazzu**

Infecta documentos de Word. Cambia de lugar entre una y tres palabras e inserta al azar la palabra 'wazzu'.

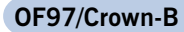

Puede infectar archivos de Word, Excel y PowerPoint. Al infectar un documento de Word, inhabilita la protección de macro en las demás aplicaciones de Office 97 para poder infectarlas también.

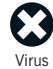

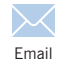

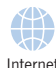

[Sistemas móviles](#page-46-0)

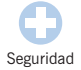

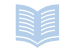

[Referencia](#page-58-0)

<span id="page-15-0"></span>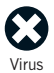

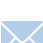

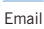

[Internet](#page-38-0)

[Sistemas móviles](#page-46-0)

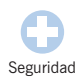

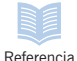

## **Programas antivirus**

*Los programas antivirus pueden detectar virus, evitar el acceso a archivos infectados y, a menudo, acabar con la infección. Hay diferentes tipos de programas antivirus.*

### **Escáner**

Programas de escaneado de virus pueden detectar, y a menudo desinfectar, los virus conocidos hasta la fecha del programa. Es el tipo de antivirus más popular pero hay que actualizarlo a menudo para que reconozca virus nuevos.

Pueden disponer de escaneado *en demanda* o *en acceso*. Muchos antivirus ofrecen ambos.

El escaneado *en demanda* lo controla el usuario y permite programar el escaneado de carpetas o unidades determinadas.

El escaneado *en acceso* se encuentra activo permanentemente y comprueba cada archivo antes de que puedas utilizarlo

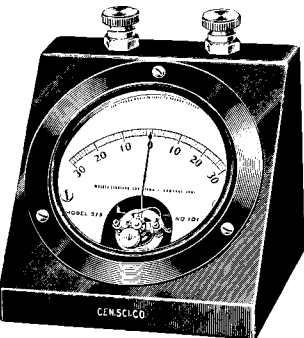

### **Verificador**

Estos programas pueden detectar si un archivo ha sido modificado. Si un virus infecta un programa o un documento, ya que lo modifica, el programa de verificación lo detectará.

Lo mejor de estos programas es que no necesitan saber nada del virus para poder detectarlo,

por lo que no es necesaria una actualización constante.

El problema es que no pueden identificar si se trata de un cambio deseado o producido por un virus, por lo que pueden generar falsas alarmas. Son especialmente problemáticos los documentos, ya que cambian cada vez que trabajamos con ellos.

Además, los programas verificadores sólo pueden detectar un virus cuando ya se ha producido la infección, no pueden identificar el virus y, por lo tanto, no pueden eliminarlo.

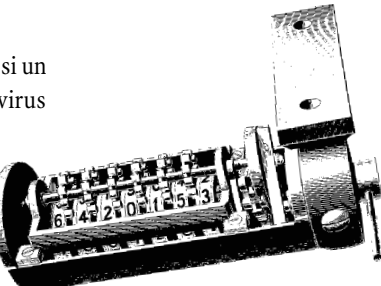

### **Heurísticos**

Los programas heurísticos basan su sistema para la detección de virus, conocidos o desconocidos, en reglas sobre la apariencia de los virus. A diferencia de los escáner, estos programas no necesitan actualizaciones tan frecuentes.

De cualquier manera, si aparece algún nuevo tipo de virus, el programa no lo podrá detectar y habrá que actualizarlo o sustituirlo.

Estos programas tienden a producir falsas alarmas.

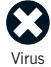

[Email](#page-32-0)

[Internet](#page-38-0)

[Sistemas móviles](#page-46-0)

[Seguridad](#page-54-0)

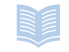

[Referencia](#page-58-0)

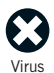

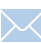

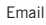

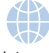

[Internet](#page-38-0)

[Sistemas móviles](#page-46-0)

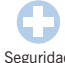

## [Seguridad](#page-54-0)

[Referencia](#page-58-0)

## **La historia de los virus**

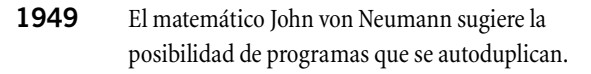

**1950s** En los laboratorios de Bell se realiza un juego experimental en el que se utilizan programas malignos para atacar los ordenadores enemigos.

**1975** El escritor John Brunner imagina un 'gusano' informático que crece por las redes.

**1984** Fred Cohen acuña el término 'virus informático' en una tesis sobre estos programas.

- **1986** El primer virus informático, *Brain*, se atribuye a dos hermanos pakistaníes.
- **1987** El gusano *Christmas tree (árbol de Navidad)* paraliza la red de IBM a nivel mundial.

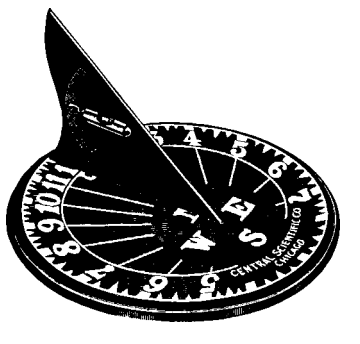

**1988** El gusano *Internet worm* se extiende por la red de la agencia de defensa americana, DARPA, de cuyo proyecto nacería Internet.

Virus, troyanos **1990** Mark Washburn crea *1260*, el primer virus 'polimórfico', que muta en cada infección.

y gusanos 18

- **1992** Alarma general ante la llegada del virus *Michelangelo*. Finalmente muy pocos ordenadores se infectaron.
- **1994** Aparece *Good Times*, el primer gran virus broma.
- **1995** Con *Concept* comienzan los virus de macro. En el mismo año, en Australia, se crea el primer virus especialmente escrito para Windows 95.

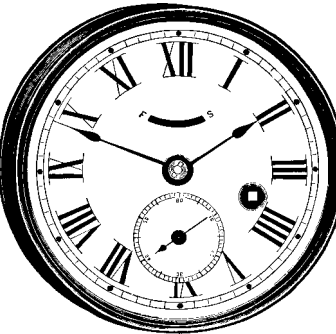

- **1998** *CIH* o *Chernobyl* se convierte en el primer virus que puede dañar el ordenador físicamente.
- **1999** *Melissa*, un virus que se envía a sí mismo por email, se extiende mundialmente. *Bubbleboy*, primer virus que se activa con sólo ver el mensaje de correo electrónico.
- **2000** *Love Bug* se convierte en el virus de email más extendido. Aparece el primer virus para sistemas Palm, aunque ningún usuario resulta infectado.

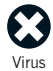

[Email](#page-32-0)

[Internet](#page-38-0)

[Sistemas móviles](#page-46-0)

[Seguridad](#page-54-0)

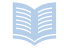

[Referencia](#page-58-0)

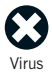

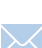

[Email](#page-32-0)

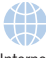

[Internet](#page-38-0)

[Sistemas móviles](#page-46-0)

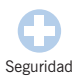

[Referencia](#page-58-0)

Virus, troyanos y gusanos

## **El coste oculto de los virus**

*Los virus no sólo borran o modifican datos. Las amenazas no resultan siempre tan obvias.*

Ya sabemos todos que un virus puede destruir toda la información del disco duro o modificar documentos. Son problemas serios que, con un sistema de copias de seguridad, se pueden minimizar. Más graves pueden resultar otros efectos secundarios.

Por ejemplo, los virus pueden bloquear los ordenadores o forzar el cierre de la red. Esto supone la pérdida de costosas horas de trabajo.

Algunos virus pueden interferir en las comunicaciones de las que depende tu empresa. *Melissa* o *ExploreZip*, que se propagan vía email, pueden generar tal volumen de correo que bloquean el servidor. Otras veces, ante el riesgo, las empresas deciden desconectar sus servidores.

La confidencialidad también está amenazada. *Melissa* puede enviar documentos, que podrían contener datos importantes, a cualquiera en tu libro de direcciones.

Los virus pueden dañar gravemente tu credibilidad. Si tus clientes reciben documentos infectados, podrían cortar las relaciones o reclamar una compensación. Puedes quedar en entredicho y ganar mala reputación. *WM/Polypost*, por ejemplo, copia documentos con tu nombre en el grupo de noticias alt.sex.

## **¿Quién crea los virus?**

*Cuando tu ordenador o toda la red queda infectada, probablemente lo primero que dirás, improperios a parte, es '¿Por qué alguien escribe un virus?'*

A primera vista no parece que crear virus reporte ningún tipo de beneficio (ni económico, ni profesional) o fama. A diferencia de los hackers, los que crean virus no tienen un objetivo concreto, el ataque es indiscriminado.

Se entiende mejor si se compara con otros tipos de delincuencia, como hacer pintadas, o el vandalismo en general.

El prototipo del programador de virus es un varón, con menos de 25 años y soltero. Su satisfacción está estrechamente ligada al reconocimiento de su pandilla o de su pequeña comunidad virtual. Igual que los que hacen graffitis, el que crea un virus busca impresionar para mejorar su estatus.

También consiguen cierto poder en el ciberespacio que no conseguirían en el mundo real. Sin duda, esa es la razón por la que escogen nombres inspirados en canciones de heavy metal o en la literatura fantástica que, al fin y al cabo, persiguen la ilusión del control y la potencia sin límites.

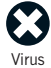

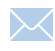

[Email](#page-32-0)

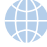

[Internet](#page-38-0)

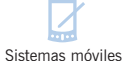

[Seguridad](#page-54-0)

[Referencia](#page-58-0)

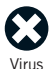

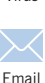

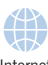

[Internet](#page-38-0)

[Sistemas móviles](#page-46-0)

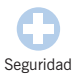

[Referencia](#page-58-0)

Virus, troyanos y gusanos

## **Otros puntos de vista**

*La mayoría de nosotros daría por supuesto que crear virus es simplemente malo, pero ¿lo es siempre?*

Muchos de los virus son 'inofensivos' o consisten en una broma. Otros ponen de manifiesto agujeros de seguridad en ciertos programas. Hay quien afirma que son hasta útiles, en el sentido de que fuerzan a buscar soluciones. Por desgracia, lo de 'inofensivo' no vale si hablamos de seguridad.

Primero, los virus realizan cambios en los equipos sin la aprobación o conocimiento por parte del usuario. Cualquiera que sea la intención, eso no es ético (incluso ilegal en muchos paises). No se debe actuar en el ordenador de otro, igual que no se debe coger un coche sin permiso del dueño (ni aunque le cambies el aceite).

Segundo, los virus no siempre hacen lo que el autor pretende. Si el virus tiene errores, su comportamiento puede ser impredecible. Incluso puede ser inofensivo en un sistema operativo y totalmente dañino en otros.

#### **De concepto**

En ocasiones se crea un virus sólo para demostrar que es posible. Se les conoce como virus de concepto. Normalmente no tienen efectos secundarios (carga explosiva) y no suelen distribuirse de forma indiscriminada.

### **¿Investigación?**

Algunos creadores de virus dicen que así investigan. La realidad es que el código suele ser de baja calidad y, normalmente, no es posible recoger los resultados para su estudio. No creo que eso sea investigación.

## <span id="page-22-0"></span>Bromas de virus

*Si has recibido algún mensaje de alerta sobre los virus 'Good Times', 'Ranas de Budweiser' o 'Tarjeta virtual', has sido víctima de una broma. Este tipo de bromas sobre virus, casi siempre vía email, son bastante comunes y al final pueden ser tan costosas, en tiempo y dinero, como un virus real.*

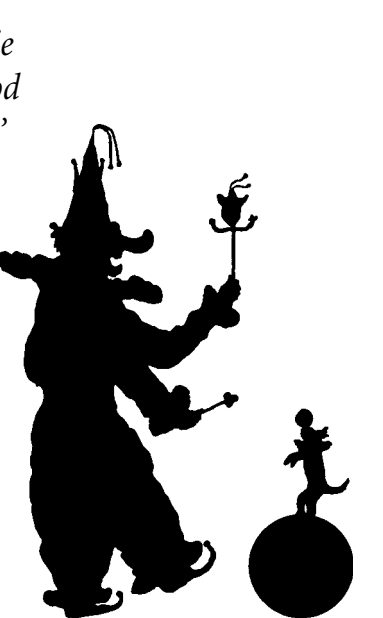

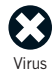

[Email](#page-32-0)

[Internet](#page-38-0)

[Sistemas móviles](#page-46-0)

[Seguridad](#page-54-0)

[Referencia](#page-58-0)

Bromas de virus

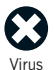

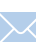

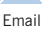

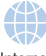

[Internet](#page-38-0)

[Sistemas móviles](#page-46-0)

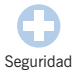

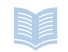

[Referencia](#page-58-0)

## **¿Qué son estas bromas?**

*Son alertas sobre virus inexistentes. Suelen ser mensajes de correo electrónico con ciertas características:*

■ Alertan sobre la existencia de un nuevo virus indetectable y muy dañino.

■ Te recomiendan no leer ningún email con asuntos como Ranas de Budweiser o Tienes una tarjeta virtual.

■ Aseguran que el aviso proviene de una gran compañía informática, como IBM o Microsoft, o directamente de algún organismo gubernamental.

- Advierten de cualidades bastante increíbles para un virus. Por ejemplo, *Un momento de silencio* afirmaba que 'el virus puede infectar ordenadores sin intercambio de ningún archivo'.
- Usan verborrea técnica para describir los efectos. *Good Times* decía que el virus podría 'sumir al procesador en un bucle binario infinito de complejidad n'.
	- Te incitan a que mandes el mensaje de aviso a todos los usuarios que puedas.

#### **La broma que no fue tal**

El 1 de abril de 2000, un email de alerta sobre el virus *Rush-Killer* comenzó a circular. Alertaba sobre un virus que utilizaba el modem para llamar al 911 (número de emergencias en EE.UU.) y pedía que difundieras la noticia. Todo hacía pensar que se trataba de una broma. Sin embargo, el virus era real. Se conoció como *BAT/911*, se extendía en Windows y hacía llamadas al 911. A veces es dificil distinguir las bromas de alertas reales; en la sección ['¿Qué hacer con las bromas?'](#page-25-0) encontrarás algunos consejos.

Bromas de virus

## **¿Por qué son un problema?**

*Las bromas pueden ser tan perjudiciales y costosas como un virus real.*

Si cada uno envía estas alertas a todas las personas que puede, el resultado sería un torrente de mensajes que sobrecargaría los servidores y los podría bloquear. El efecto sería el mismo que con el virus real *Love Bug*, y no se habría necesitado ni una sola línea de código.

No es sólo un problema de usuarios. A veces son las compañías las que reaccionan forma drástica, como cerrando su servidor de correo o bloqueando sus redes internas. Esto cortaría las comunicaciones, de gran importancia para muchas empresas, sin necesidad de un virus real.

Estas falsas alarmas también desvían la atención de las amenazas reales.

Pueden llegar a ser muy persistentes; ya que no son virus, los programas anti virus no las podrán eliminar.

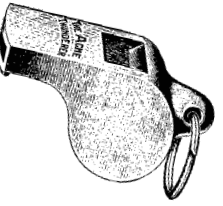

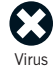

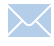

[Email](#page-32-0)

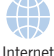

[Sistemas móviles](#page-46-0)

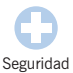

[Referencia](#page-58-0)

#### **¿Qué fue primero?**

Una broma puede inspirar un virus real y viceversa. Después de que la broma *Good Times* fuera noticia, y tras ser desmentido, alguien se entretuvo en crear el virus **real** con el mismo nombre (fue conocido como *GT-Spoof)*.

Bromas de virus

<span id="page-25-0"></span>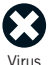

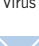

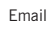

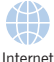

[Sistemas móviles](#page-46-0)

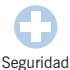

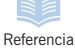

## **¿Qué hacer con las bromas?**

*El daño que causan las bromas, como los virus o los mensajes en cadena, depende de su grado de difusión. Si rompes la cadena, limitarás su efecto.*

#### **Crea una directiva para la empresa**

Una buena solución puede ser establecer unas reglas de comportamiento. Esto es un ejemplo:

'No se debe enviar ninguna alerta sobre ningún tipo de virus a NADIE que no sea *-nombre de la persona responsable*. TODAS las alertas sobre virus, incluyendo las confirmadas por compañías antivirus o de cualquier otra procedencia, se enviarán solamente a -*nombre de la persona responsable*. El responsable se encargará de notificar al resto cualquier alerta seria sobre virus. Cualquier otra alerta deberá ser ignorada.'

Esto ayudaría a contener el envío masivo de alertas y sólo el experto de la compañía decidirá cuando existe un riesgo real que deba ser considerado.

#### **Infórmate sobre las bromas**

Podrás obtener información sobre alertas falsas de virus en nuestra página Web[: www.sophos.com/virusinfo/hoaxes.](www.sophos.com/virusinfo/hoaxes)

Bromas de virus

## <span id="page-26-0"></span>Virus "Top 10"

*¿Cuáles han sido los virus con más éxito de todos los tiempos? Esta es nuestra lista de los virus que han llegado más lejos, infectado más ordenadores ... o resistido más tiempo.*

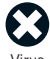

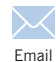

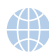

[Internet](#page-38-0)

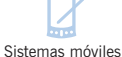

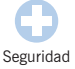

[Referencia](#page-58-0)

Virus "Top 10"

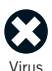

[Email](#page-32-0)

[Internet](#page-38-0)

[Sistemas móviles](#page-46-0)

## **Love Bug**

#### **(VBS/LoveLet-A)**

*Love Bug es probablemente el virus más conocido. Atraía la curiosidad del usuario con las palabras 'Carta de amor' y en cuestión de horas había dado la vuelta al mundo.*

**Tipo:** Gusano en Visual Basic Script **Se activa:** En la infección inicial **Efectos:** La versión original enviaba un

> email con el asunto 'I LOVE YOU' y el texto 'lee con cariño la carta de amor que te envío'. Al abrir el archivo adjunto se ejecuta el virus. Si encontraba Microsoft Outlook en el sistema, se enviaba a todas las personas del libro de direcciones. También podía autodistribuiese entre grupos de noticias, robar información de usuarios y sobrescribir ciertos archivos.

**Debut:** Mayo 2000 **Origen:** Filipinas **Alias:** Carta de amor

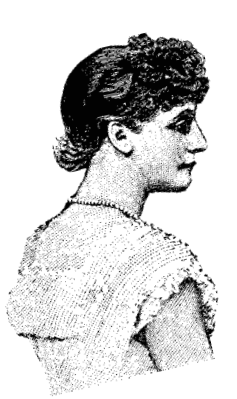

### **Form**

*Form se mantuvo en el Top 10 durante ocho años y todavía está muy extendido. En DOS y las primeras versiones de Windows pasaba inadvertido, lo que permitió su expansión.*

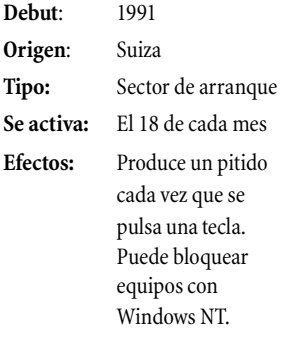

Virus "Top 10"

[Seguridad](#page-54-0)

[Referencia](#page-58-0)

## **Kakworm**

#### **(VBS/Kakworm)**

*Sólo tienes que leer tu correo para que Kakworm pueda infectar tu equipo.*

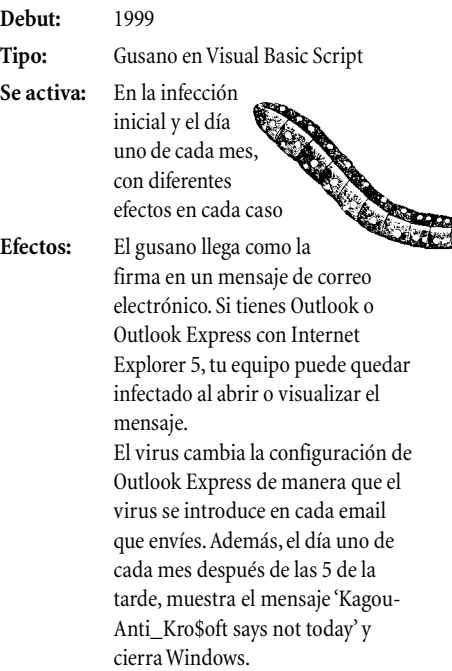

## **Anticmos**

*Anticmos es un típico virus de sector de arranque, se extendió con gran rapidez a mediados de los '90 y a menudo* **EE** *aparece en el Top 10.*

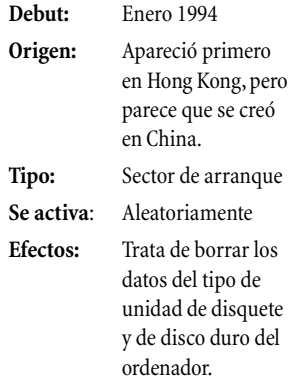

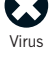

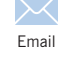

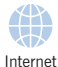

[Sistemas móviles](#page-46-0)

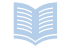

[Referencia](#page-58-0)

Virus "Top 10"

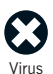

[Email](#page-32-0)

[Internet](#page-38-0)

4

[Sistemas móviles](#page-46-0)

[Seguridad](#page-54-0)

[Referencia](#page-58-0)

## **Melissa**

#### **(WM97/Melissa)**

*Melissa es un virus de email que utiliza un poco de psicología; aparenta llegar desde alguien que conoces y que contiene un documento que te interesa especialmente. Como resultado, Melissa se propagó por todo el mundo en un sólo día.*

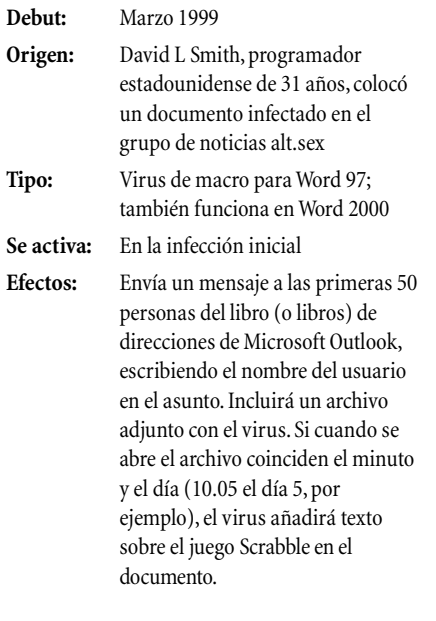

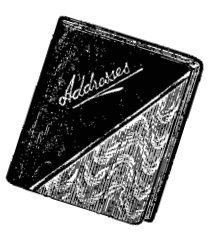

## **New Zealand**

*New Zealand fue seguramente el virus más común a principios de los '90.*

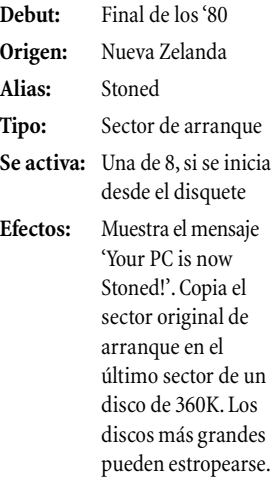

Virus "Top 10"

## **Concept**

#### **(WM/Concept)**

*Concept consiguió un éxito inmediato al incluirse, accidentalmente, en programas oficiales de Microsoft. Fue el primer virus de macro en activo y uno de los más comunes entre 1996 y 1998. El virus toma el control con una macro de inicio que Word ejecuta de forma automática e infecta con la macro GuardarComo, que se ejecuta cada vez que Word guarda un documento. Existen numerosas variantes.*

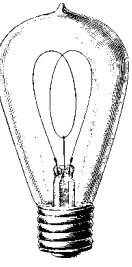

**Debut:** Agosto 1995

**Tipo:** Virus de macro

**Efectos:** Al abrir un documento infectado, aparece el cuadro de diálogo 'Microsoft Word' en el que sólo aparece el número '1'. El código del virus contiene la frase 'Esto es suficiente para probarlo'. En realidad, esta frase nunca se muestra.

## **CIH (Chernobyl)**

#### **(W95/CIH-10xx)**

*CIH fue el primer virus en dañar el equipo. Una vez que sobrescribe la BIOS, no podrá utilizar el ordenador hasta que no sustituya el chip de la BIOS.*

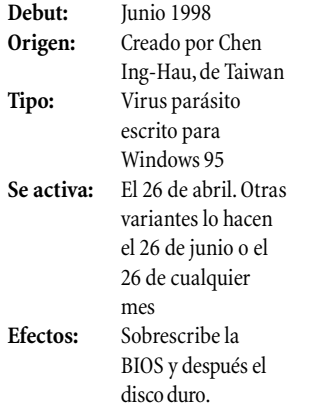

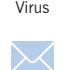

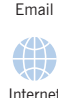

[Sistemas móviles](#page-46-0)

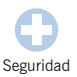

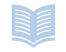

[Referencia](#page-58-0)

Virus "Top 10"

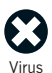

### **Parity Boot**

[Email](#page-32-0)

4 [Internet](#page-38-0)

[Sistemas móviles](#page-46-0)

[Seguridad](#page-54-0)

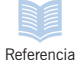

*Parity Boot se transmite en el sector de arranque de los disquetes. Su éxito demuestra que los virus de sector de arranque, los más comunes en los '80 y principios de los '90, aún tienen algo que decir. Este virus todavía se encontraba entre los más activos en 1998. Tuvo un gran impacto en Alemania, donde fue distribuido en el CD-ROM de una revista en 1994.*

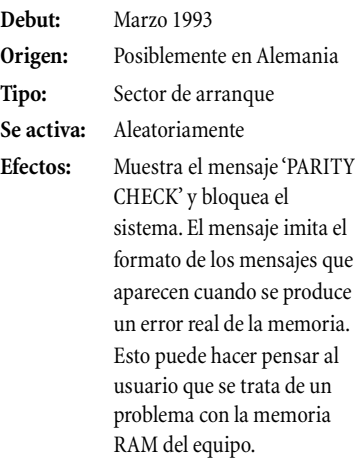

## **Happy99**

#### **W32/Ska-Happy99**

*Happy99 fue el primer virus de renombre en extenderse vía email.*

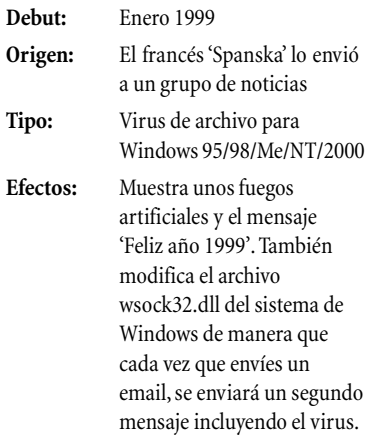

Virus "Top 10"

# <span id="page-32-0"></span>Email<br>Email

*Si preguntas a la gente el nombre de algún virus, probablemente la respuesta sea Love Bug o Melissa. Lo que estos virus tienen en común, a parte de haber estado en los titulares, es que se extendieron por el mundo vía email.*

*El email se ha convertido en la mayor fuente de virus, pero ¿por qué?*

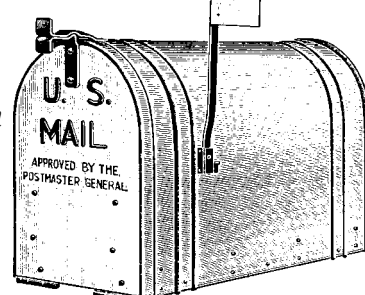

[Virus](#page-4-0)

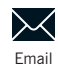

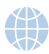

[Internet](#page-38-0)

[Sistemas móviles](#page-46-0)

[Seguridad](#page-54-0)

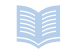

[Referencia](#page-58-0)

*En los virus que se transmitían en disquetes la propagación era bastante lenta; es posible controlar y escanear disquetes. Mediante email puedes compartir programas rápidamente e infectar tu equipo con un simple clic. Así, los virus genéricos tienen una rápida vía de expansión y los nuevos virus se aprovechan de ciertas funcionalidades de los programas de email.*

Email

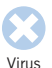

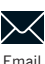

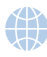

[Internet](#page-38-0)

[Sistemas móviles](#page-46-0)

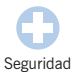

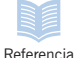

## **¿Coger un virus con tan sólo leer el correo?**

*En general se piensa que es seguro abrir cualquier mensaje siempre y cuando no se abran los archivos adjuntos. Esto ya no es cierto.*

Virus como *Kakworm* y *Bubbleboy* pueden activarse con tan sólo leer un mensaje. Su aspecto no es diferente de cualquier otro mensaje pero contiene código oculto que se ejecuta al abrirlo o incluso al previsualizarlo (sólo si usas Outlook con cierta versión de Internet Explorer). Este código puede cambiar la configuración del sistema y enviar el virus a otras personas por email.

Microsoft ha corregido el problema con un 'parche' que podrás conseguir en [www.microsoft.com/technet/security/](www.microsoft.com/technet/security/bulletin/ms99-032.asp) bulletin/ms99-032.asp

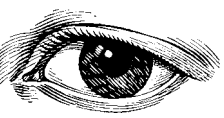

#### **Bromas de email**

El email también se ha convertido en un popular medio para las bromas, mensajes de alarma sobre falsos virus.

Estas bromas se pueden expandir como auténticos virus y sobrecargar servidores. La diferencia es que una broma no necesita código; se aprovechan de la credulidad de la gente. Lee el capítulo ['Bromas de](#page-22-0) [virus'.](#page-22-0)

## Virus que se<br>autoenvían por email<br>Loninus musíciais hu día cultura por em<sup>ail</sup> **autoenvían por email**

*Los virus con más éxito hoy día son los que se pueden enviar a sí mismo de forma automática.*

En general, estos virus vienen en forma de archivo adjunto que tiene que ser ejecutado por el usuario. En ese momento, el virus utilizará el programa de correo para enviarse a otras personas. *Melissa*, por ejemplo,

se envía a las primeras 50 personas de todos los libros de direcciones a los que Microsoft Outlook tiene acceso. Otros virus se envían a todas las direcciones que tenga el usuario.

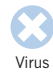

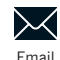

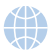

[Internet](#page-38-0)

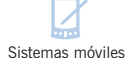

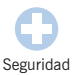

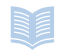

[Referencia](#page-58-0)

### **¿Qué es spam?**

Se conoce como spam al correo no solicitado, normalmente propaganda basura. Es dificil acabar con este tipo de mensajes ya que normalmente no se puede identificar al autor. Lo mejor que puedes hacer es borrarlos.

Email

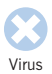

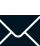

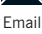

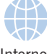

[Internet](#page-38-0)

[Sistemas móviles](#page-46-0)

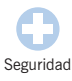

[Referencia](#page-58-0)

## **El riesgo de los adjuntos**

*El mayor peligro no proviene del email en sí, sino de los archivos adjuntos.*

Cualquier programa o documento que recibas por email puede contener un virus y al abrirlo podrías infectar tu ordenador.

Por desgracia, enviar archivos por email se ha convertido en una forma común de intercambiar información. En general se piensa que es 'inofensivo y divertido' enviar a los amigos protectores de pantalla, animaciones u otras bromas. La verdad es que esos archivos pueden contener virus.

Incluso archivos considerados seguros, como archivos con la extensión .txt, pueden suponer un riesgo. Ese 'archivo de texto' puede en realidad ser un virus en Visual Basic Script con su extensión (.vbs) oculta.

El gusano *VBS/Monopoly* es un ejemplo de virus oculto en una broma. Se supone que es 'una gracia sobre Bill Gates'. Y lo es (aparece un tablero de Monopoly con imágenes de Microsoft) pero, al mismo tiempo, se envía a sí mismo a otras personas y remite información sobre tu equipo a ciertas direcciones de email, amenazando tus posibles datos confidenciales.

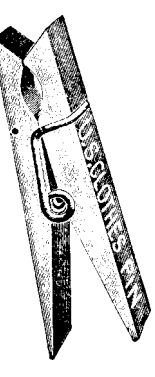

#### **Email falsificado o interceptado**

Un email puede ser interceptado y leido mientras se encuentra en tránsito. La forma de protegerse es utilizar encriptación.

Además, en un email se puede falsificar el nombre del autor así como plagiar el contenido. La protección pasa por utilizar una 'firma digital' que te identifique.

Email
## <span id="page-36-0"></span>**Cómo detener virus de email**

#### Plantea una política estricta sobre adjuntos

Modificar tu comportamiento (y el de otros usuarios) es la forma más sencilla de combatir este tipo de virus. No abras directamente ningún archivo adjunto, ni siquiera si viene de tu mejor amigo. No caigas en la tentación cualquiera que sea el mensaje. Si no estás seguro sobre un archivo, deberás tratarlo como si estuviera infectado. En una empresa, TODOS los archivos adjuntos tendrían que pasar, antes de usarlos, el filtro de un programa antivirus.

#### **Desactiva Windows Scripting Host**

La herramienta Windows Scripting Host (WSH) sirve para automatizar ciertas tareas, como la ejecución de Visual Basic Script o Java. De igual manera, WSH permite que virus como *Love Bug* se extiendan. Es probable que no necesites WSH en tu equipo (consulta al administrador de la red). Encontrarás información sobre cómo desactivarlo en [www.sophos.com/support/faqs/wsh.html.](www.sophos.com/support/faqs/wsh.html) Ojo, cada vez que actualices Windows o Internet Explorer, WSH se reactivará.

#### **Utiliza un programa antivirus**

El uso de antivirus con escaneado en acceso en cada equipo y en la puerta de acceso del email previenen la infección y propagación de virus de email.

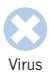

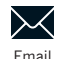

[Internet](#page-38-0)

[Sistemas móviles](#page-46-0)

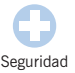

[Referencia](#page-58-0)

Email

## <span id="page-38-0"></span>Internet Wireless Manual Structure

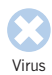

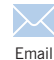

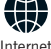

[Sistemas móviles](#page-46-0)

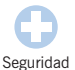

[Referencia](#page-58-0)

*Internet ofrece a más gente más información y más rápido que nunca antes. El lado negativo es que también permite a programas malintencionados llegar a los ordenadores de oficinas y hogares de una manera más sencilla.*

<span id="page-39-0"></span>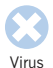

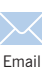

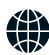

Internet

[Sistemas móviles](#page-46-0)

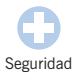

[Referencia](#page-58-0)

## **¿Con un clic infectado?**

*Internet ha incrementado el riesgo de infección.*

Hace 10 años la mayoría de los virus venían en disquetes. Así, su propagación era lenta y dependía en gran medida del interés del usuario en programas nuevos. Además, los virus solían tener unos efectos bastante obvios, por lo que no iban muy lejos. Ahora que Internet está tan extendido, todo ha cambiado. Compartir programas por Internet resulta muy sencillo. Con un simple clic tendremos un programa adjunto en un mensaje y con otro clic podremos ejecutar el que nos llegue. Cualquiera puede ofrecer programas en una página Web. De esta manera, virus de archivo (o 'parásitos'), asociados a programas circulan libres por la Red.

Los virus que más se benefician son los de macro, insertados en documentos. Es común descargar documentos o intercambiarlos vía email. Todo lo que necesitas para infectar tu ordenador es hacer clic en un archivo que hayas descargado o en un adjunto de email.

Es de sentido común pues, utilizar visualizadores de documentos que ignoran las macros y no ejecutar programas de dudosa procedencia.

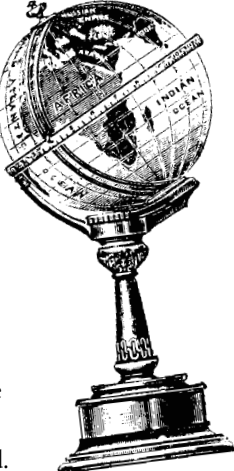

## <span id="page-40-0"></span>**¿Se puede infectar uno al visitar una página Web?**

*Navegar por páginas Web no es tan peligroso como ejecutar programas o documentos desconocidos. Pero el riesgo existe. El peligro depende del tipo de código utilizado y de las medidas de seguridad de tu proveedor de acceso a Internet. Estos son algunos tipos de código que hay en páginas Web.*

#### **HTML**

El lenguaje base utilizado para crear páginas Web es HTML (Hypertext Markup Language), que permite dar formato al texto e insertar imágenes y enlaces a otras páginas. El código HTML en sí mismo no puede contener virus. De cualquier manera, sí puede abrir aplicaciones o documentos de forma automática, con el posible riesgo de abrir algún archivo infectado.

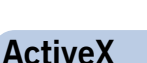

ActiveX ha sido creado por Microsoft para implementar la funcionalidad de páginas Web y sólo funciona en Windows.

Los applets de ActiveX, utilizados para crear efectos, permiten el acceso total a los recursos del sistema, lo que constituye una amenaza. De cualquier manera, una la firma digital que permite probar que el código es auténtico y que no ha sido modificado ofrece cierta seguridad.

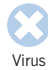

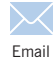

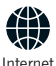

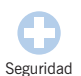

[Sistemas móviles](#page-46-0)

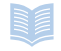

[Referencia](#page-58-0)

<span id="page-41-0"></span>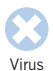

## **Más código**

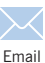

### **Java**

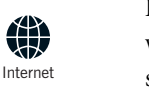

[Sistemas móviles](#page-46-0)

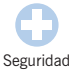

[Referencia](#page-58-0)

Internet

Existe una alarma generalizada sobre virus en Java en Internet. A menudo se confunden los applets de Java, utilizados para crear efectos en las páginas Web, con programas en Java o Java Script.

Los **applets** no resultan peligrosos ya que son ejecutados por el navegador en un entorno aislado. Incluso si un fallo de seguridad permitiera a uno de estos applets escapar, no se podría extender fácilmente. Los applets sólo se transmiten de servidor a usuario, no de un usuario a otro (es decir, puedes decir a otros que visiten cierta página Web, pero no enviarles un applet). Además, los applets no se guardan en el disco duro, aparte de la caché del navegador.

Si hay algún applet dañino, se trataría de un troyano, es decir, un programa que pretende servir para una cosa y hace otra diferente.

Un **programa en Java** es una aplicación escrita en lenguaje Java. Como cualquier otro programa, puede contener virus. Deberías tomar las mismas precauciones que con otros programas.

**Java Script** es un lenguaje de comandos que se utiliza dentro de páginas HTML y con el que se pueden realizar acciones, en potencia, de cierto riesgo. Es posible desactivar la ejecución de scripts (lea el apartado ['Seguridad](#page-44-0)

[en la Red'](#page-44-0) al final del capítulo).

#### **VBS script**

Un guión en VBS (Visual Basic Script) se ejecuta al ver una página Web, dependiendo del navegador. No requiere ninguna acción por tu parte.

Virus de email como *Kakworm* y *Bubbleboy* utilizan este lenguaje, que también puede ejecutarse desde una página Web.

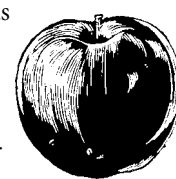

## <span id="page-42-0"></span>**Troyanos de puerta trasera**

*Se conoce así a programas que, una vez instalados en un equipo, permiten su control remoto por Internet.*

Como otros troyanos, los de puerta trasera se presentan como un programa con un determinado propósito. Al ejecutarlo (normalmente en Windows 95/98), se inserta en la rutina de inicio del sistema. El troyano vigilará hasta que

el equipo se conecte a Internet. En ese momento, la persona que envió el troyano podrá tomar el control del ordenador infectado y abrir y modificar archivos, ejecutar programas o utilizar la impresora. *Subseven* y *BackOrifice* son dos conocidos ejemplos de troyanos de puerta trasera.

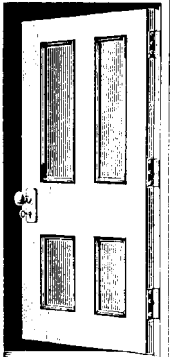

#### **¿Son las cookies un peligro?**

Las cookies no suponen una amenaza directa para tu equipo o la información en él. De cualquier manera, pueden suponer un riesgo para tu confidencialidad: una cookie permite a un sitio Web reconocer tu equipo y seguir el rastro de las visitas a sus páginas. Si prefieres el anonimato, siempre puedes desactivar las cookies en tu navegador.

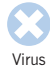

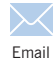

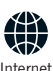

[Sistemas móviles](#page-46-0)

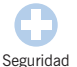

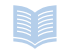

[Referencia](#page-58-0)

<span id="page-43-0"></span>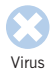

## **Ataques a servidores Web**

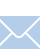

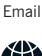

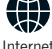

[Sistemas móviles](#page-46-0)

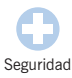

[Referencia](#page-58-0)

*En Internet no sólo está en peligro el usuario final. Algunos hackers tienen como objetivo los servidores en los que se alojan los sitios Web.*

Una forma de ataque consiste en el envío masivo de peticiones a un servidor Web para ralentizarlo o bloquearlo. Cuando esto sucede, ningún otro usuario podrá acceder a las páginas que hay en ese servidor. Programas en CGI (Common Gateway Interface) son otro punto débil. Estos programas se ejecutan en el servidor y se utilizan, entre otros, en

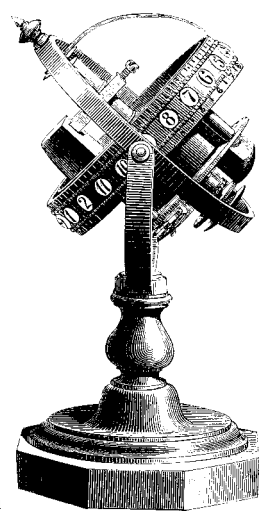

buscadores o para el manejo de formularios. Los hackers pueden utilizar una CGI que no esté adecuadamente implementada para tomar el control del servidor.

## <span id="page-44-0"></span>**Seguridad en la Red**

*Si quieres eliminar riesgos al navegar por Internet, sigue estos consejos:*

#### **En la empresa, ten una red separada para Internet**

Mantén una red separada para los equipos conectados a Internet que sea independiente de la red principal. Así reducirás el riesgo que para la red principal puede supone la descarga incontrolada de archivos.

#### **Usa cortafuegos y/o routers**

Un cortafuegos (firewall) evitará la entrada de tráfico no autorizado en tu red. Un router controlará el flujo de paquetes de información desde Internet.

#### **Configura tu navegador para que sea seguro**

Desactiva las funciones de Java, ActiveX, cookies, etc., o al menos haz que se te pida confirmación antes de admitir este tipo de código. Lo podrás hacer, dependiendo del navegador, siguiendo la secuencia **Herramientas|Opciones de Internet|Seguridad| Personalizar**, donde finalmente podrás configurar el nivel de seguridad de tu navegador.

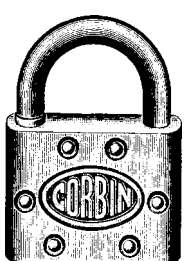

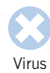

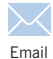

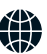

Internet

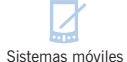

[Seguridad](#page-54-0)

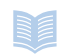

[Referencia](#page-58-0)

## <span id="page-46-0"></span>Móviles y ordenadores de mano

*La última década ha llevado el mundo (de Internet) a los ordenadores; en la siguiente llegará a los teléfonos móviles. De hecho, ya es posible acceder a ciertos contenidos y servicios de la Web con los nuevos*

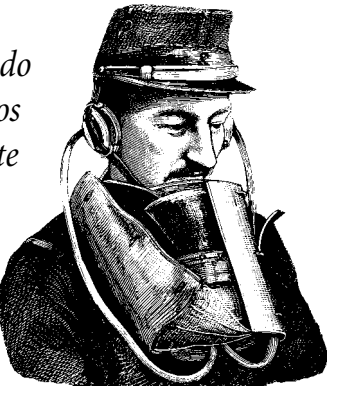

*teléfonos móviles, y la tecnología no para de avanzar. Pero al mismo tiempo que se mejora la transmisión de datos (incluso en movimiento), también se abre la posibilidad para nuevas amenazas.*

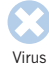

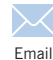

[Internet](#page-38-0)

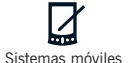

[Seguridad](#page-54-0)

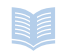

[Referencia](#page-58-0)

<span id="page-47-0"></span>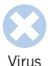

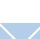

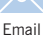

[Internet](#page-38-0)

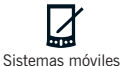

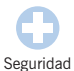

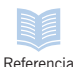

## **¿Existe algún virus para móviles?**

*Hasta la fecha, no se conoce ningún virus para teléfonos móviles, pese a ciertos rumores e historias que se han difundido.*

Existe, sin embargo, virus que envían mensajes a móviles. Por ejemplo, *VBS/Timo-A*, un gusano que se extiende vía email, también utiliza el modem para enviar mensajes SMS a ciertos números de teléfono móvil. El conocido virus *Love Bug* es capaz de enviar texto a faxes y móviles. De cualquier manera, estos virus no pueden infectar o dañar un teléfono móvil.

Puede que la cosa cambie dado que los móviles son cada vez más sofisticados.

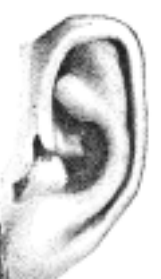

#### **¿Es seguro un dispositivo móvil?**

No tanto como un ordenador a la hora de almacenar datos:

- Su pérdida resulta bastante frecuente.
	- En un corte de corriente se pueden perder datos.
	- No hay copias de seguridad.

Al aumentar la complejidad de estos dispositivos, pueden también ser más vulnerables frente a virus y hackers.

## <span id="page-48-0"></span>**Teléfonos WAP y virus**

*Es Internet en movimiento, es la tecnología WAP (Wireless Application Protocol).*

La tecnología WAP permite acceder a información y servicios basados en Internet desde el teléfono móvil y ordenadores de mano. El modelo es el mismo que en la Web, esto es, un servidor central suministra los datos que son interpretados y mostrados por el navegador del sistema. Así, de momento, no hay mucha cabida para virus.

Un virus podría infectar el servidor, pero la posibilidad de extenderse o afectar a los usuarios conectados sería mínima.

Primero, en un sistema WAP no es posible que un virus se pueda replicar ya que no se almacenan aplicaciones, al contrario que en un ordenador. El teléfono muestra la información al recibirla pero no la guarda, excepto en la caché temporal del navegador.

Segundo, un virus no puede pasar de un usuario a otro.

En teoría, un 'virus' podría distribuir *enlaces* a ciertos sitios WAP, incitando el uso de aplicaciones dañinas, aunque siempre desde el servidor.

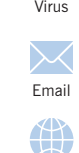

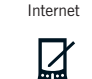

Sistemas móviles

[Seguridad](#page-54-0)

**NA** 

#### **Para estar al día**

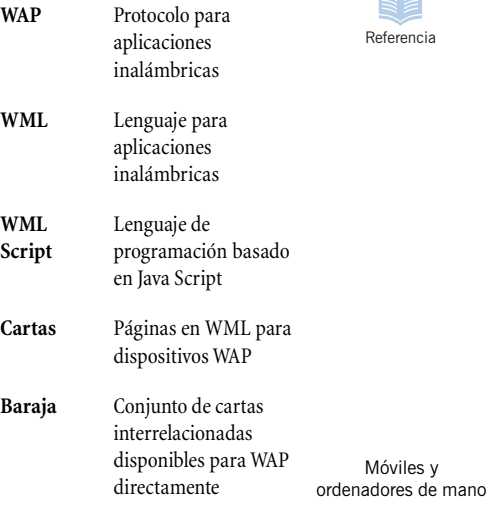

<span id="page-49-0"></span>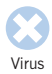

[Internet](#page-38-0)

Sistemas móviles

[Seguridad](#page-54-0)

[Referencia](#page-58-0)

## **Amenazas sobre WAP**

*La tecnología WAP usa una versión del protocolo para páginas Web, HTTP, que permite transmitir contenidos más complejos del que en la actualidad pueden procesar los navegadores WAP. Las futuras versiones de navegadores permitirán la descarga de archivos que, por supuesto, podrían contener virus .*

En el sistema WAP, pronto será posible que el servidor distribuya la información a los móviles. Se podrían recibir las últimas noticias o nuevos email sin intervención del usuario, pero esta forma de distribución podría facilitar la propagación de virus.

Existen otras amenazas potenciales. Por ejemplo, sitios WAP con malas intenciones podrían, ofreciendo servicios aparentemente legítimos, bloquear el navegador de los usuarios o llenar la memoria del dispositivo utilizado.

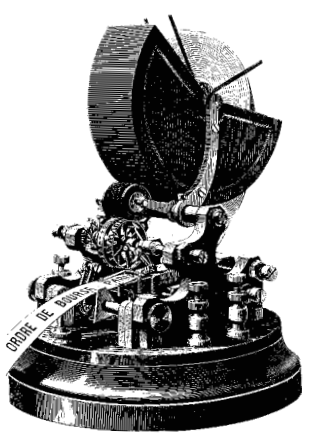

#### **Para estar al día**

- **XML** eXtensible Markup Language, unificará el intercambio de información en la Web
- **WTLS** Wireless Transport Layer Security. Método de encriptación utilizado en la telefonía móvil

## <span id="page-50-0"></span>**Sistemas operativos móviles**

*Ordenadores de mano y organizadores personales (PDA) es probable que ofrezcan ciertas oportunidades para virus en un futuro cercano.*

Los ordenadores de mano y los PDA utilizan sistemas operativos a pequeña escala, como EPOC, PalmOS o PocketPC (antes llamado Windows CE). Estos sistemas pronto podrán utilizar versiones de aplicaciones creadas para equipos de sobremesa, con las ventajas e inconvenientes que esto conlleva. A principios de 2001, ya existían virus que podían afectar a sistemas Palm.

Los ordenadores de mano se conectan a menudo al ordenador de la oficina o de casa para sincronizar, por ejemplo, el libro de direcciones o la agenda. Esta sincronización de datos podría permitir la expansión de virus entre diferentes sistemas.

Nadie se atreve a aventurar cuál será el dispositivo del futuro: ordenadores de mano o teléfonos móviles inteligentes. En cualquier caso, los problemas de seguridad crecen al aumentar la conectividad de estos sistemas.

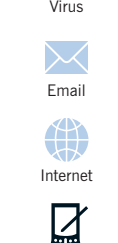

Sistemas móviles

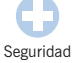

[Referencia](#page-58-0)

#### **Para estar al día**

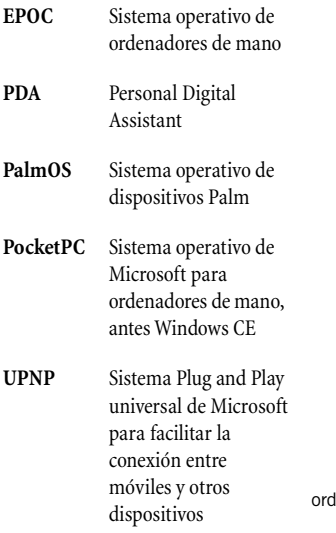

<span id="page-51-0"></span>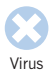

[Internet](#page-38-0)

4

Sistemas móviles

[Seguridad](#page-54-0)

[Referencia](#page-58-0)

## **¿Virus para el frigo?**

*Cada vez son más los dispositivos que pueden 'hablar' con otros mediante puertos infrarrojos o radio de banda corta, lo que trae nuevos riesgos de seguridad.*

Bluetooth es el estándar para comunicaciones inalámbricas en banda corta para pequeñas distancias, unos 10 m. Dispositivos como ordenadores, teléfonos móviles, faxes o incluso electrodomésticos como el video o el frigo, pueden utilizar esta tecnología, lo que les permitiría detectar otros dispositivos y comunicarse con ellos.

Cada día aparecen nuevos programas que utilizan Bluetooth. La tecnología Jini de Sun permite la conexión entre dispositivos, el intercambio de código en Java y el control remoto. El riesgo puede estar en la entrada de usuarios no autorizados o en la incursión de programas malintencionados.

Bluetooth y Jini están diseñados para que sólo programas de procedencia conocida pueden realizar ciertas tareas. Esto hace poco probable que un virus pueda penetrar, pero si lo hace, muy poco podrá hacerse para detener su expansión.

#### **Para estar al día**

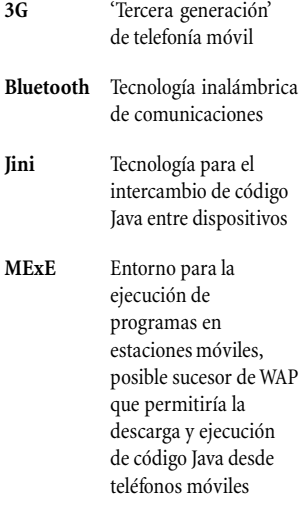

## **Cómo proteger sistemas móviles**

*En cuanto a móviles y PDA, habrá que seguir en guardia con la entrada de nuevas tecnologías. El tema principal es dónde aplicar las medidas antivirus.*

#### **Puertas de acceso y transferencia de datos**

En un futuro cercano, la mejor manera de proteger sistemas móviles será comprobando los datos hacia y desde estos dispositivos. Para teléfonos móviles, por ejemplo, la puerta de acceso WAP sería un buen lugar donde establecer un sistema de protección antivirus. Toda la información pasa por esta vía de acceso sin encriptar, así que sería una oportunidad ideal para realizar el escaneado.

Para ordenadores de mano, se pueden utilizar soluciones antivirus que comprueben los datos intercambiados de manera que sea el ordenador de sobremesa el que realice el trabajo.

#### **Escaneado en dispositivos móviles**

Al aumentar la conectividad de estos dispositivos, cada vez será más dificil controlar la procedencia de los datos. La solución sería instalar un programa antivirus en cada sistema, una vez que la velocidad de estos dispositivos y la capacidad de memoria no sean un problema.

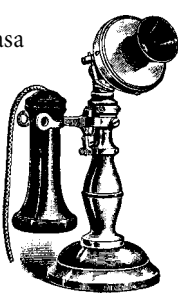

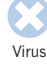

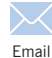

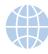

[Internet](#page-38-0)

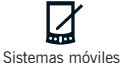

[Seguridad](#page-54-0)

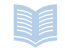

[Referencia](#page-58-0)

## <span id="page-54-0"></span>Decálogo de [Virus](#page-4-0) seguridad antivirus

*Además de utilizar un programa antivirus, hay otras medidas muy elementales que deberías seguir para proteger tu equipo de virus. Estas diez creemos que son las más importantes.*

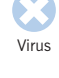

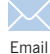

[Internet](#page-38-0)

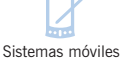

Seguridad

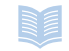

[Referencia](#page-58-0)

<span id="page-55-0"></span>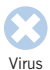

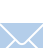

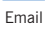

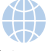

[Internet](#page-38-0)

[Sistemas móviles](#page-46-0)

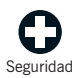

[Referencia](#page-58-0)

## **Medidas antivirus**

#### **No uses documentos en formato .doc o .xls**

Guarda documentos de Word como RTF (formato de texto enriquecido) y los de Excel como CSV (valores separados por comas). Estos formatos no admiten macros, por lo que no tendrán virus de macro, el tipo de virus más común. Pide que los documentos que te envíen estén en formato RTF o CSV. Aunque, atención, algunos virus de macro interceptan la orden GuardarComo RTF y mantienen el formato DOC con extensión RTF. Los archivos TXT son realmente seguros.

#### **No ejecutes archivos que no has solicitado**

Si no estás seguro de que un archivo está libre de virus, trátalo como infectado. Conciencia al personal de tu empresa del riesgo de descargar programas y documentos de Internet, incluyendo salva pantallas o programas de broma. Haz que cada programa tenga que ser aprobado y comprobado por el departamento técnico.

#### **Envía alertas sólo a una persona autorizada**

Bromas de virus pueden ser un problema como los virus reales. Aconseja no enviar alertas de virus a amigos, colegas o a todos en el libro de direcciones. Haz que sean enviados a sólo una persona responsable en la empresa.

## <span id="page-56-0"></span>**Medidas antivirus**

#### **Si no necesitas WSH, desactívalo**

Windows Scripting Host (WSH) realiza algunas tareas automáticas en Windows pero también permite la expansión de virus como *Love Bug* o *Kakworm*. A menos que lo necesites, desactívalo. Encontrarás más información en <www.sophos.com/support/faqs/wsh.html>

#### **Lee boletines sobre la seguridad de programas**

Las compañías publican noticias y parches para la seguridad de sus programas. Lee el capítulo ['Enlaces de interés'](#page-58-0).

#### **Bloquea la entrada de ciertos tipos de archivo**

Muchos virus utilizan archivos en VBS (Visual Basic Script) o SHS (objeto OLE de Windows) para extenderse. No se trata de archivos de intercambio común, por lo que puedes bloquear su entrada en el servidor.

#### **Cambia la secuencia de inicio de tu ordenador**

La mayoría de los ordenadores intentan arrancar desde la disquetera (unidad A:) en primer lugar. En la CMOS se puede cambiar la secuencia para que se arranque siempre desde el disco duro. Así ningún disquete podrá infectar el sector de arranque de su equipo. Si necesita arrancar desde un disquete, puede cambiar la configuración en ese momento.

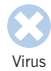

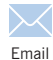

[Internet](#page-38-0)

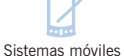

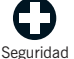

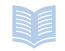

[Referencia](#page-58-0)

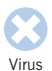

## **Medidas antivirus**

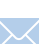

#### [Email](#page-32-0)

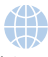

[Internet](#page-38-0)

#### [Sistemas móviles](#page-46-0)

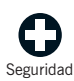

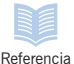

#### **Protege los disquetes contra escritura**

Un disquete protegido contra escritura no puede infectarse.

#### **Suscríbete a un servicio de alerta**

Así estarás al día sobre nuevos virus e identidades de virus que permitirán a tu programa antivirus detectarlos. Sophos dispone de un servicio gratuito. Encontrará información en <www.sophos.com/virusinfo/notifications>

#### **Mantén copias de seguridad**

Podrás recuperar documentos y programas eliminados o dañados por un virus.

## <span id="page-58-0"></span>Enlaces de interés

*Sitios Web con información relevante:*

**Información sobre virus** <www.sophos.com/virusinfo/analyses>

**Alertas y bromas de virus** <www.sophos.com/virusinfo/hoaxes> <www.vmyths.com>

**Notificación automática sobre nuevos virus** <www.sophos.com/virusinfo/notifications>

**Boletines de seguridad de Microsoft** <www.microsoft.com/spain/security>

**Centro de seguridad de Netscape** <www.netscape.com/security>

**Seguridad en Java** <www.java.sun.com/security>

**Organización mundial antivirus** <www.wildlist.org>

**Boletín antivirus** <www.virusbtn.com>

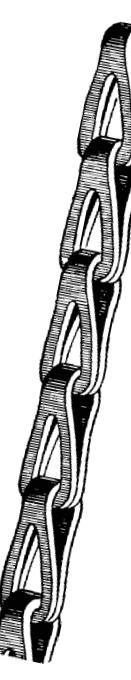

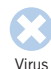

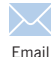

[Internet](#page-38-0)

[Sistemas móviles](#page-46-0)

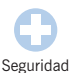

Referencia

Enlaces de interés

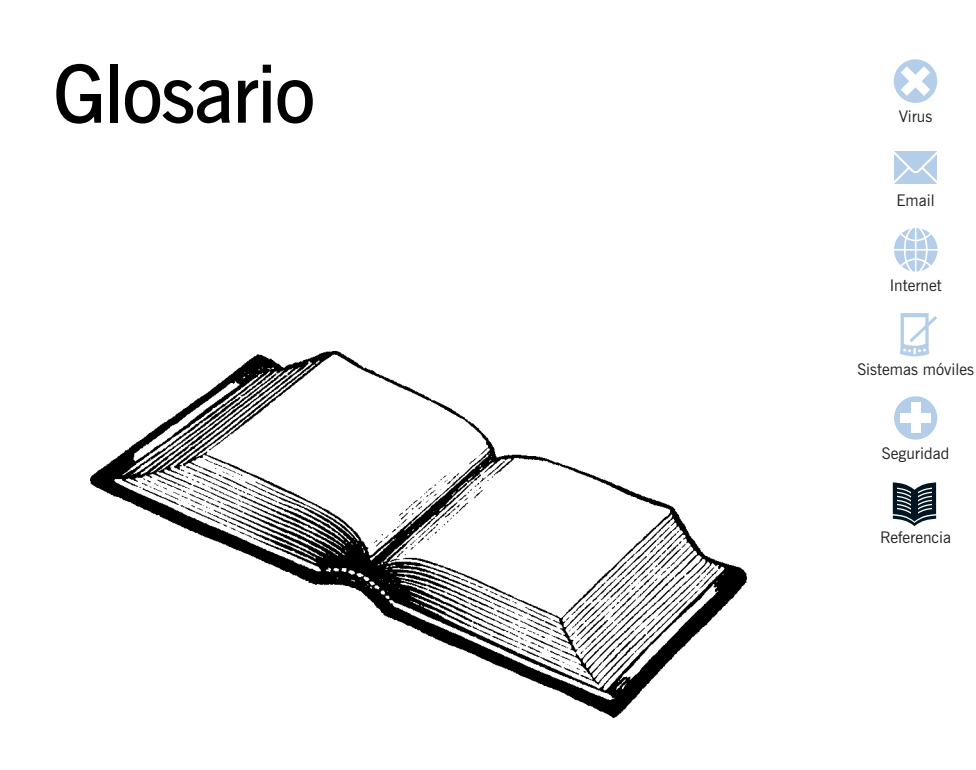

<span id="page-61-0"></span>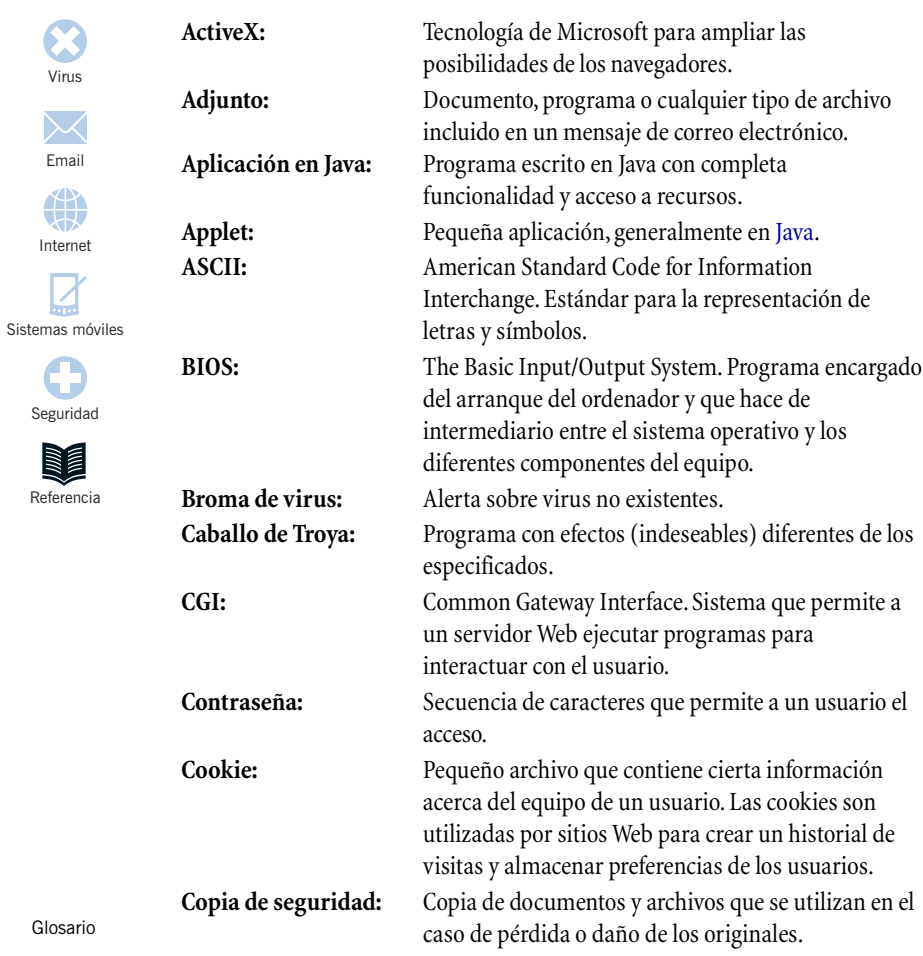

<span id="page-62-0"></span>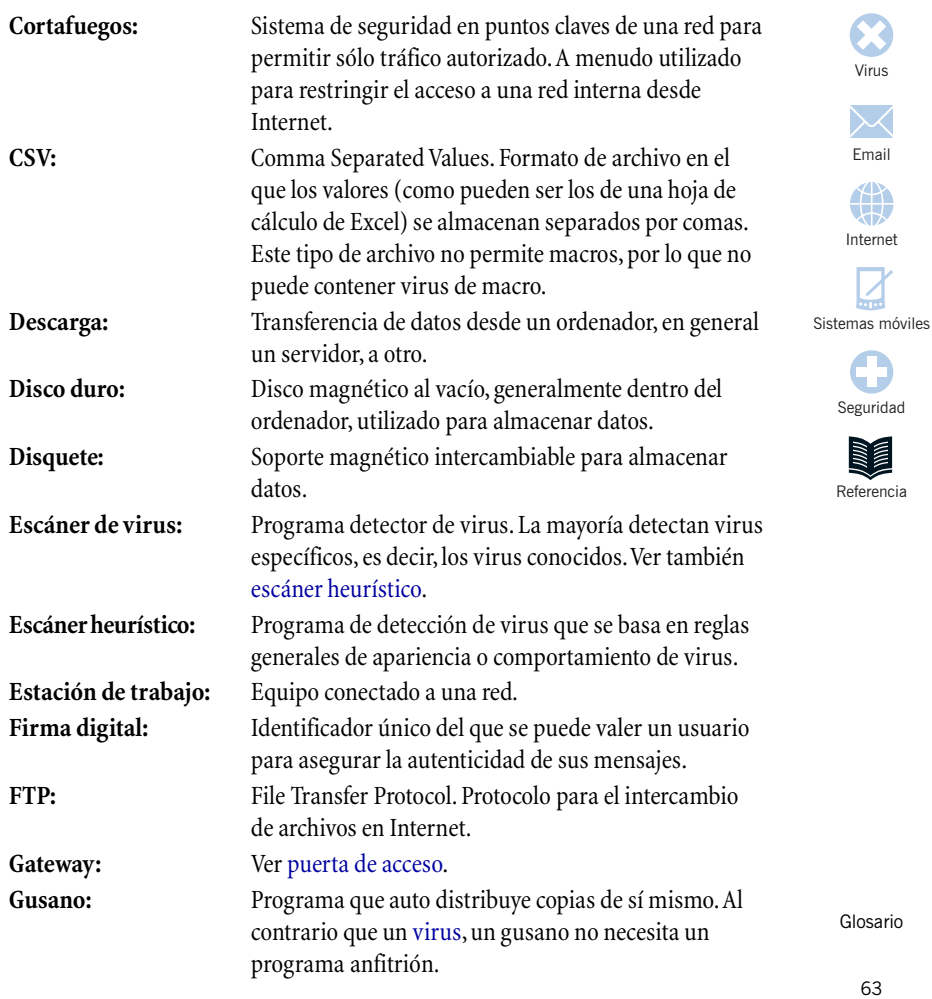

<span id="page-63-0"></span>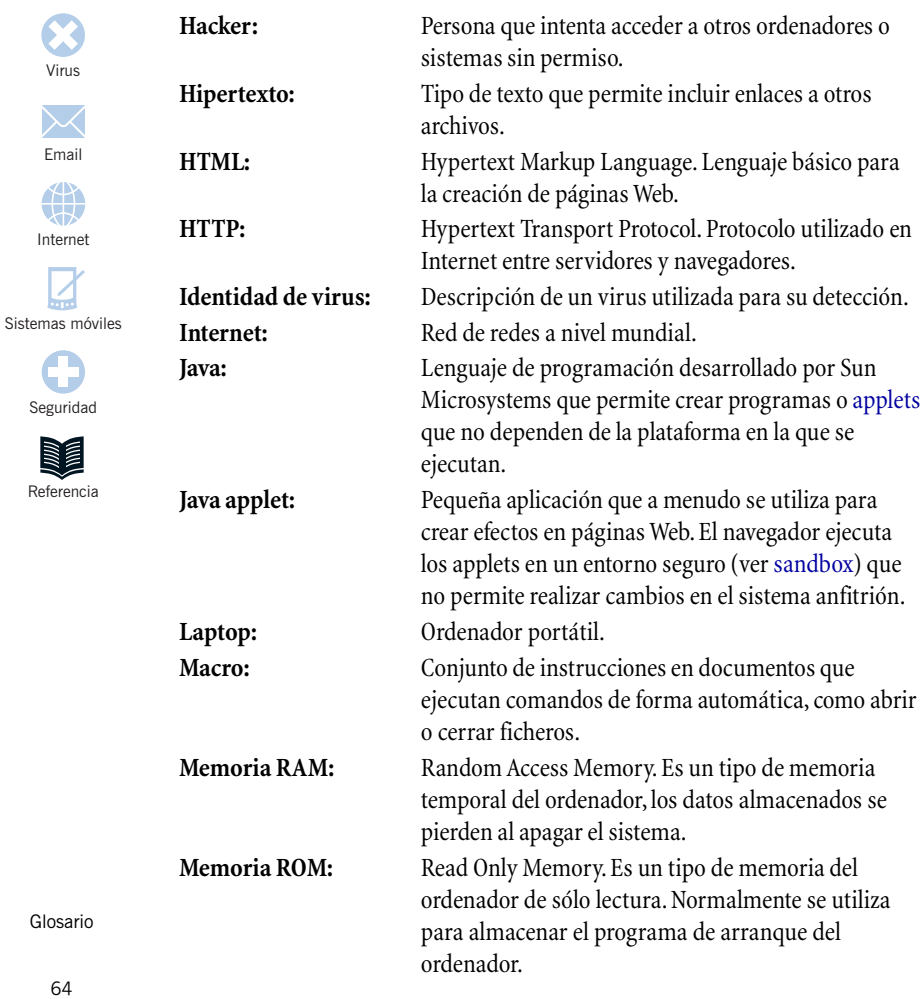

<span id="page-64-0"></span>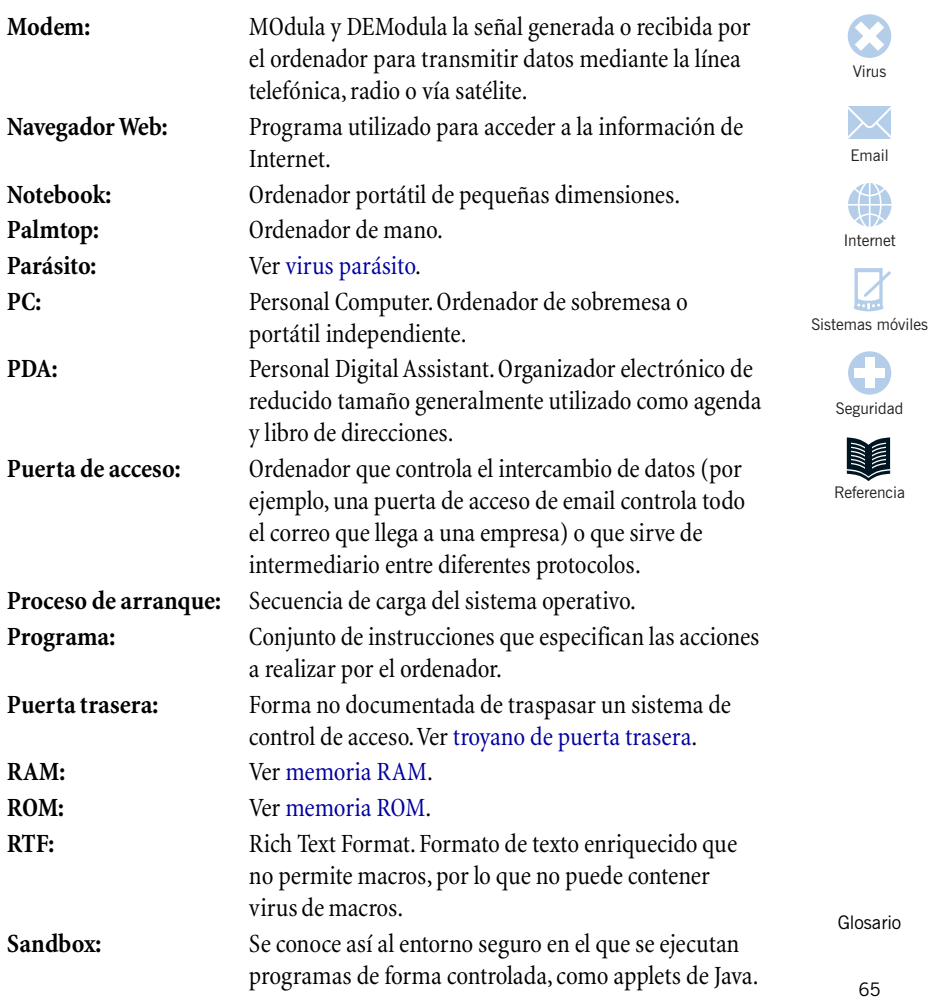

<span id="page-65-0"></span>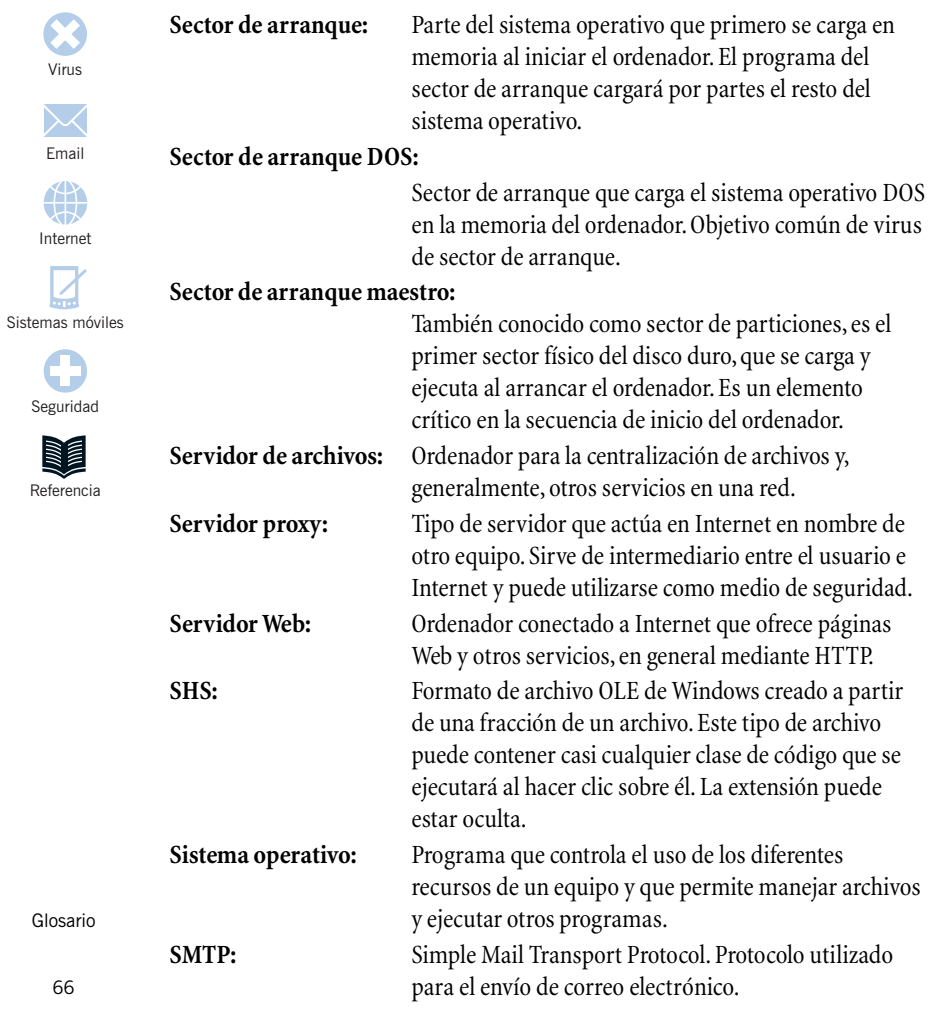

<span id="page-66-0"></span>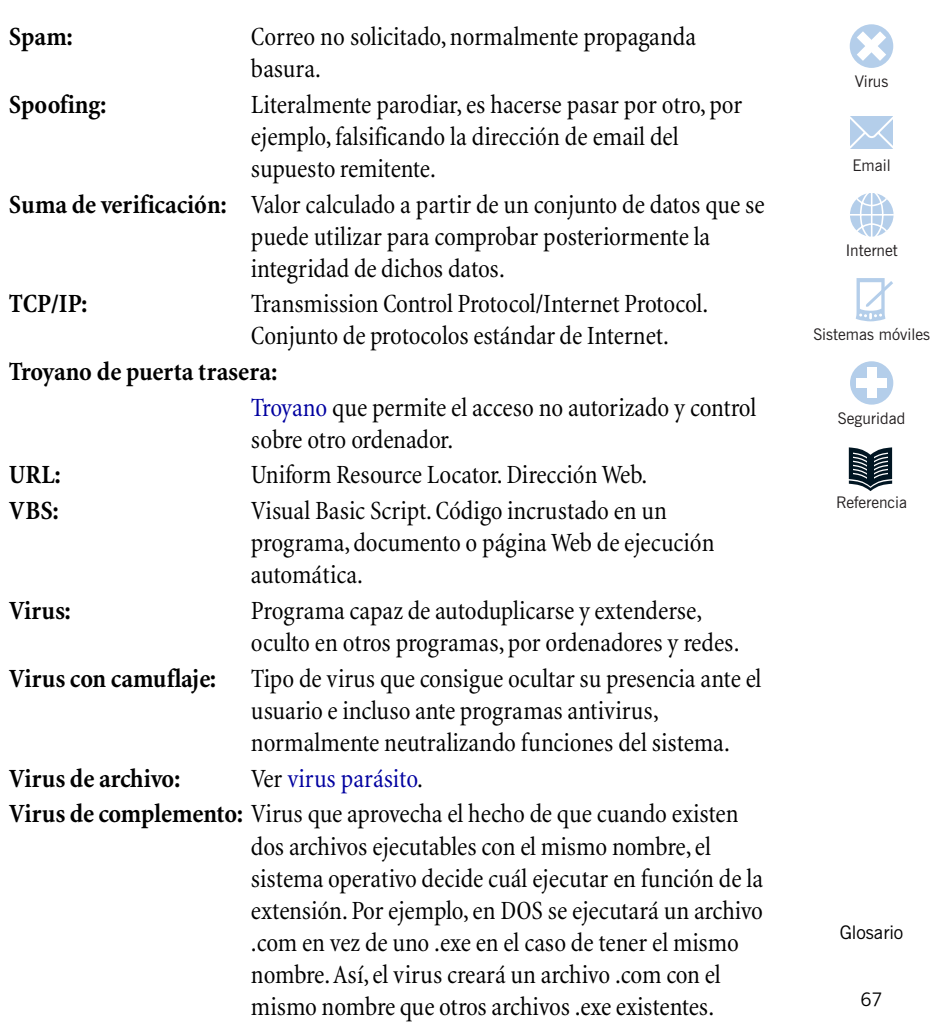

<span id="page-67-0"></span>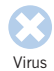

\$

ĸ.

 $\bullet$ 

**NATA** 

#### **Virus de sector de arranque:**

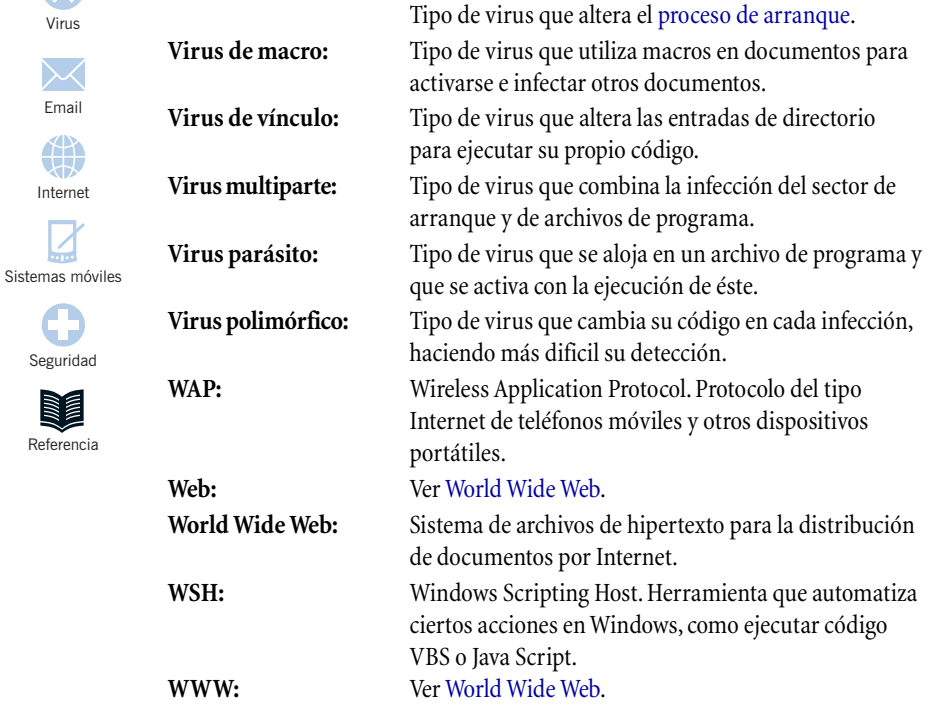

Glosario

68

# <u>Índice</u> [Virus](#page-4-0)

#### [3G 52](#page-51-0)

#### **A**

[ActiveX 41,](#page-40-0) [62](#page-61-0) [adjunto 62](#page-61-0) [applets 42,](#page-41-0) [62](#page-61-0) [ASCII 62](#page-61-0)

#### **B**

[BIOS 10,](#page-9-0) [62](#page-61-0) [Bluetooth 52](#page-51-0) [Brunner, John 18](#page-17-0)

#### **C**

[caballo de Troya 9,](#page-8-0) [62](#page-61-0) CGI, ver Common Gateway Interface [CMOS 57](#page-56-0) [Cohen, Fred 18](#page-17-0) [Common Gateway Interface 44,](#page-43-0) [62](#page-61-0) [contraseña 62](#page-61-0) [cookie 43,](#page-42-0) [62](#page-61-0) [copia de seguridad 62](#page-61-0) [cortafuegos 45,](#page-44-0) [63](#page-62-0)

#### **D**

[disco duro 63](#page-62-0) [disquete 63](#page-62-0) [DOS 66](#page-65-0)

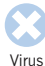

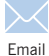

4

[Internet](#page-38-0)

[Sistemas móviles](#page-46-0)

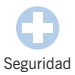

Referencia

#### **F**

**E**

[email 33–](#page-32-0)37 [falsificar 36](#page-35-0) [interceptar 36](#page-35-0) [spam 35,](#page-34-0) [67](#page-66-0) [EPOC 51](#page-50-0) [escáner 63](#page-62-0) [de virus 16](#page-15-0) [heurístico 63](#page-62-0) [estación de trabajo 63](#page-62-0)

firewall, ver cortafuegos [firma digital 63](#page-62-0) formato de archivo [CSV 56](#page-55-0) [DOC 56](#page-55-0) [RTF 56](#page-55-0) [TXT 56](#page-55-0) [FTP 63](#page-62-0)

#### **G**

gateway, ver puerta de acceso [gusano 7–](#page-6-0)22, [63](#page-62-0) [Internet 18](#page-17-0)

Índice

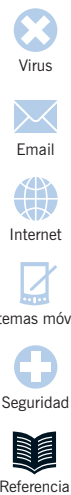

[Internet](#page-38-0)

\$

[Sistemas móviles](#page-46-0)

[Seguridad](#page-54-0)

Referencia

#### **H**

ha c k [er](#page-63-0)  6 4 h ipe r tex [to 64](#page-63-0) H [TML 41](#page-40-0) , [64](#page-63-0) H [TTP 64](#page-63-0)

**I**

Inte [rnet 39–](#page-38-0)45 , [64](#page-63-0) c o [okies 43](#page-42-0) n [avega](#page-64-0) d or 65 riesgo d[e v](#page-39-0)irus 40 se g u rid [ad 45](#page-44-0) se r v i d o r [Web 44](#page-43-0) sitios [Web 41](#page-40-0)

#### **J**

[Java 42](#page-41-0) , [64](#page-63-0) progr[ama 42](#page-41-0), [62](#page-61-0) J[ava Sc](#page-41-0)ript 42 [Jini 52](#page-51-0)

#### **L**

[laptop 64](#page-63-0)

#### **M**

[macro 64](#page-63-0) [mensajes](#page-47-0)  SMS 48 ME [xeE 52](#page-51-0) m [odem 65](#page-64-0)

Índice

#### **N**

note b o [ok 65](#page-64-0)

70

#### **O**

[OLE 57](#page-56-0) ordenadores de mano 47-53

#### **P**

[PalmOS 51](#page-50-0) [palmtop 65](#page-64-0) parásito, ver virus de archivo [PC 65](#page-64-0) [PDA 51](#page-50-0) , [65](#page-64-0) P o c [ketPC 51](#page-50-0) p r o ceso de a [rranque 65](#page-64-0) p r o grama a nti v i rus [escáner 16](#page-15-0) [heurístico 17](#page-16-0) [verificador 17](#page-16-0) pue rta de [acceso 65](#page-64-0) pue rta tr [asera 65](#page-64-0) t r [oyano de 67](#page-66-0)

#### **R**

[RAM 64](#page-63-0) [ROM 64](#page-63-0)

#### **S**

sand b [ox 65](#page-64-0) s ect or de a [rranque 66](#page-65-0) [DOS 66](#page-65-0) [maest](#page-65-0) ro 66 s egu r idad a n t i [virus 55–](#page-54-0)58 se r vid o r de a r [chivos 66](#page-65-0) p r [oxy 66](#page-65-0) [Web 44,](#page-43-0) [66](#page-65-0)

[SHS 66](#page-65-0) [sistema operativo 66](#page-65-0) sitios Web [riesgo de virus 41](#page-40-0) SMS, ver mensajes SMS [SMTP 66](#page-65-0) [spam 35,](#page-34-0) [67](#page-66-0) [spoofing 67](#page-66-0) [suma de verificación 67](#page-66-0)

#### **T**

[TCP/IP 67](#page-66-0) [teléfonos móviles 47–](#page-46-0)53 [virus 48](#page-47-0) [WAP 49](#page-48-0) [troyano 7–](#page-6-0)22, [9](#page-8-0) [de puerta trasera 43](#page-42-0)

#### **U**

[UPNP 51](#page-50-0) [URL 67](#page-66-0)

#### **V**

VBS, ver Visual Basic Script [virus 7–](#page-6-0)22, [8,](#page-7-0) [67](#page-66-0) [autor de 21–](#page-20-0)22 [bromas de 23–](#page-22-0)26, [62](#page-61-0) [con camuflaje 67](#page-66-0) [de archivo 14,](#page-13-0) [67](#page-66-0) [de complemento 67](#page-66-0) [de email 35](#page-34-0) [de macro 15,](#page-14-0) [19,](#page-18-0) [68](#page-67-0) [de sector de arranque 13,](#page-12-0) [68](#page-67-0)

[de vínculo 68](#page-67-0) [efectos secundarios 10](#page-9-0) [identidad de 64](#page-63-0) [multiparte 68](#page-67-0) [parásito 68](#page-67-0) [polimórfico 68](#page-67-0) [prevención 12](#page-11-0) [primero 18](#page-17-0) [Visual Basic Script 42,](#page-41-0) [67](#page-66-0) [von Neumann, John 18](#page-17-0)

#### **W**

[WAP 49,](#page-48-0) [68](#page-67-0) [Washburn, Mark 18](#page-17-0) Windows CE, ver PocketPC [Windows Scripting Host 37,](#page-36-0) [57,](#page-56-0) [68](#page-67-0) [WM/Concept 19](#page-18-0) [WML 49](#page-48-0) [WML Script 49](#page-48-0) [World Wide Web 68](#page-67-0) WSH, ver Windows Scripting Host [WTLS 50](#page-49-0) [WWW 68](#page-67-0)

### [Email](#page-32-0) [Virus](#page-4-0)

 $\mathbb{A}^n$ [Internet](#page-38-0)

[Sistemas móviles](#page-46-0)

[Seguridad](#page-54-0)

Referencia

#### **X**

[XML 50](#page-49-0)

Índice

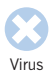

[Internet](#page-38-0)

#

[Sistemas móviles](#page-46-0)

[Seguridad](#page-54-0)

Referencia

### **Índice de virus**

[Anticmos 29](#page-28-0) [BackOrifice 43](#page-42-0) Brain 18 [Bubbleboy 19,](#page-18-0) [34](#page-33-0) Carta de amor, ver VBS/LoveLet-A Chernobyl, see W95/CIH-10xx Chernobyl, ver W95/CIH-10xx CIH, ver W95/CIH-10xx Concept, ver WM/Concept ExploreZip, ver W32/ExploreZip [Form 13,](#page-12-0) [28](#page-27-0) [GT-Spoof 25](#page-24-0) Happy99, ver W32/Ska-Happy99 [Jerusalem 14](#page-13-0) Kakworm, ver VBS/Kakworm 29 Love Letter, ver VBS/LoveLet-A Melissa, ver WM97/Melissa [Michelangelo 10,](#page-9-0) [19](#page-18-0) [New Zealand 30](#page-29-0) [OF97/Crown-B 15](#page-14-0) [Parity Boot 13,](#page-12-0) [32](#page-31-0)

Remote Explorer, ver WNT/RemExp Stoned, ver New Zealand [Subseven 43](#page-42-0) [Telefónica 10](#page-9-0) [Troj/LoveLet-A 10](#page-9-0) [Troj/Zulu 9](#page-8-0) [VBS/Kakworm 9,](#page-8-0) [29,](#page-28-0) [34](#page-33-0) [VBS/LoveLet-A 28](#page-27-0) [VBS/Monopoly 36](#page-35-0) [VBS/Timo-A 48](#page-47-0) [W32/ExploreZip 20](#page-19-0) [W32/Ska-Happy99 32](#page-31-0) [W95/CIH-10xx 10,](#page-9-0) [14,](#page-13-0) [31](#page-30-0) [WM/PolyPost 20](#page-19-0) [WM/Wazzu 15](#page-14-0) [WM97/Melissa 20,](#page-19-0) [30](#page-29-0), [33](#page-32-0) [WM97/Nightshade 10](#page-9-0) [WNT/RemExp 14](#page-13-0) [XM/Compatable 10](#page-9-0) [Yankee 10](#page-9-0)

Índice